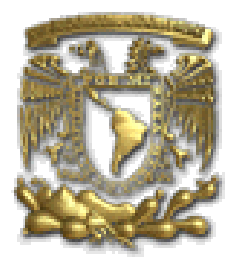

### **UNIVERSIDAD NACIONAL AUTÓNOMA DE MÉXICO**

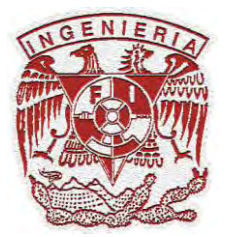

### **FACULTAD DE INGENIERÍA**

### **"Elementos de Sistema de Visión**

### **Computacional para Microequipo"**

### **TESIS**

### **Que presenta**

**Rocha Pérez Christian Israel**

**Para obtener el título de** 

### **INGENIERO ELÉCTRICO-ELECTRÓNICO**

**Jurado:** 

- **Directora de Tesis: Dra. Tetyana Baydyk**
- **Presidente. Ing. Rodolfo Peters Lammel**
- **Secretario. Dr. Mario Peña Cabrera**
- **1er Spte. Dra. Graciela Velásco Herrera**
- **2do. Spte. Dr. Ernst Kussul**

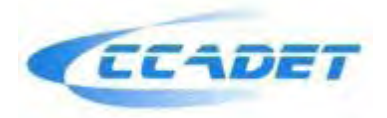

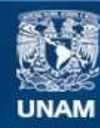

Universidad Nacional Autónoma de México

**UNAM – Dirección General de Bibliotecas Tesis Digitales Restricciones de uso**

#### **DERECHOS RESERVADOS © PROHIBIDA SU REPRODUCCIÓN TOTAL O PARCIAL**

Todo el material contenido en esta tesis esta protegido por la Ley Federal del Derecho de Autor (LFDA) de los Estados Unidos Mexicanos (México).

**Biblioteca Central** 

Dirección General de Bibliotecas de la UNAM

El uso de imágenes, fragmentos de videos, y demás material que sea objeto de protección de los derechos de autor, será exclusivamente para fines educativos e informativos y deberá citar la fuente donde la obtuvo mencionando el autor o autores. Cualquier uso distinto como el lucro, reproducción, edición o modificación, será perseguido y sancionado por el respectivo titular de los Derechos de Autor.

Quiero agradecer a mi familia por la educación que me han brindado, a mis hermanos por el apoyo incondicional que obtuve de cada uno de ellos para haber llegado hasta aquí.

A mis amigos, por el apoyo brindado en el transcurso de mi vida, porque siempre tuvieron una palabra de aliento y un consejo que darme para seguir adelante.

Gracias a la FI, UNAM por sus maestros, por los conocimientos que me transmitieron en el trayecto de mis estudios. Porque gracias a ellos obtuve los conocimientos necesarios para desarrollarme personal y profesionalmente y han sido una parte muy fundamental en mi vida y carrera.

A la Dra. Tetyana Baydyk y al Dr. Ernst Kussul por todo el apoyo, tiempo, paciencia y dedicación para que este trabajo pudiera realizarse.

Porque gracias al apoyo y consejos de todos, he realizado una meta más en el trayecto de mi vida profesional. La cual constituye la herencia más valiosa que podría haber recibido de todos y cada uno de ellos.

Parte de este trabajo fue apoyado por los proyectos CONACYT 50231, PAPIIT IN108606-3, PAPIIT IN116306-3.

### DEDICATORIAS

*Esta tesis la dedico con mucho cariño a mi familia de la cual me siento orgulloso.* 

*A mis padres quienes me dieron los valores que me identifican como la persona que soy.* 

*A mi mamá que siempre estuvo y está dispuesta para sus hijos.* 

*A mi mamá quien siempre tuvo un sueño y espero que a través de sus hijos lo sienta propio.* 

*A mis hermanos quienes desde siempre han estado al pendiente de mí; gracias por la paciencia que siempre me han tenido. Por ser personas ejemplares a seguir.* 

*Gracias a mis compañeros y amigos de trabajo, especialmente a Ing. Hector Rojas, por sus valiosos comentarios, asesoría y apoyo en todo momento, así como para concluir este trabajo.* 

*A todos ellos, que con su ejemplo me enseñaron cómo sonreírle a la vida. A conseguir siempre lo que busco. A ser firme en las decisiones y tener siempre la frente en alto.* 

### INDICE

### Sistema de visión computacional para micromáquina herramienta

### **CAPITULO 1: MICROMECÁNICA**

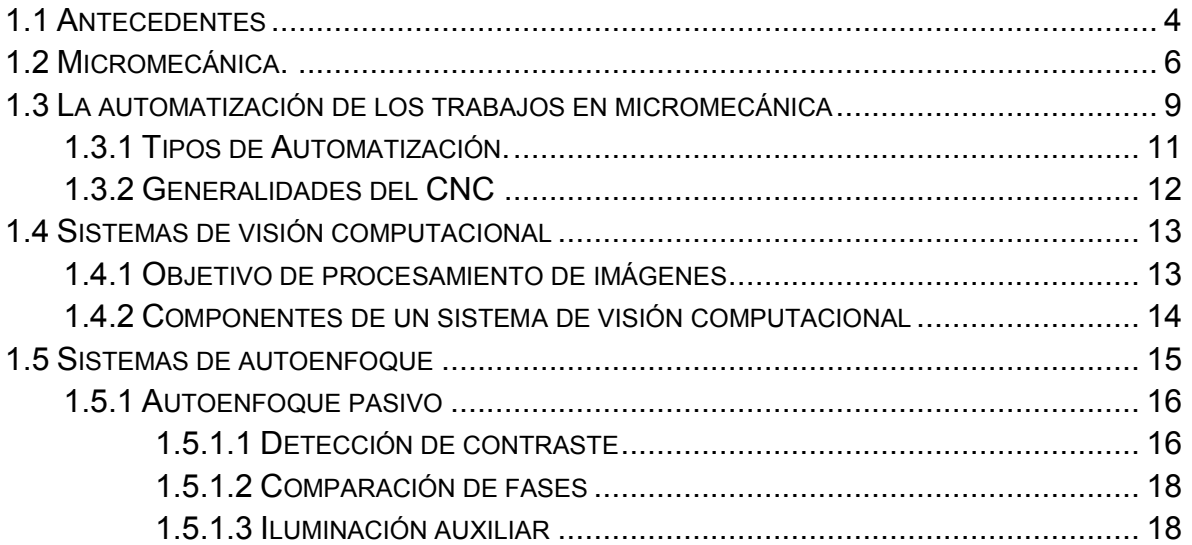

### CAPITULO 2: VISIÓN COMPUTACIONAL

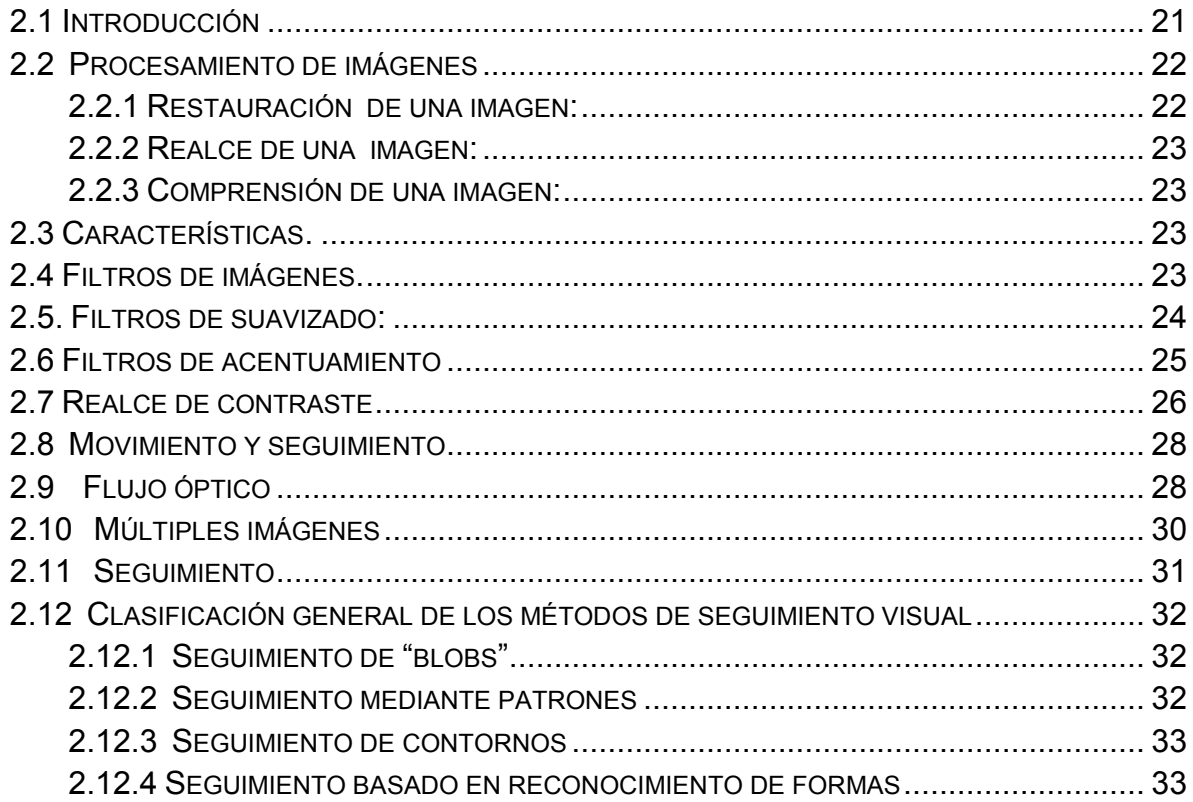

### CAPITULO 3: MOTORES A PASOS

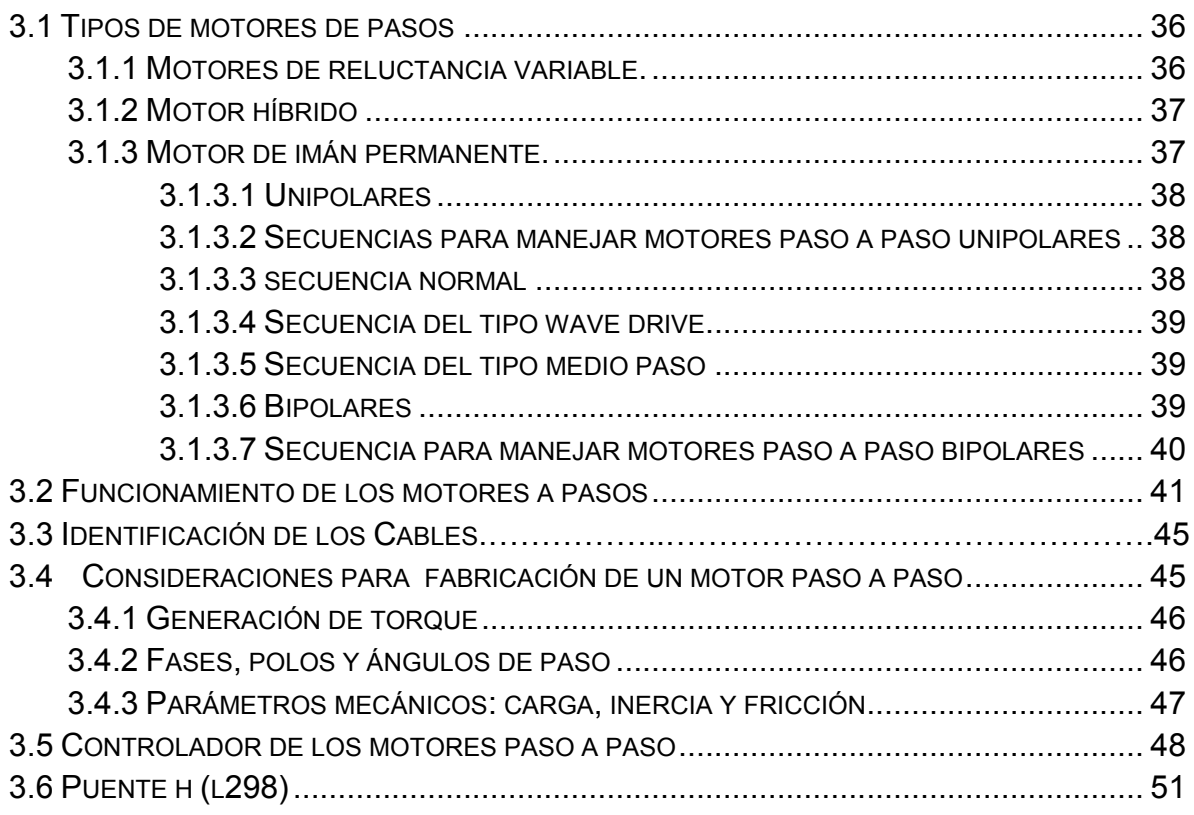

### CAPITULO 4: RESULTADOS DEL PROYECTO

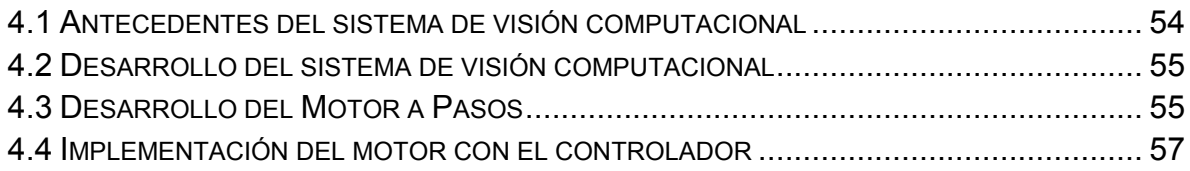

### CAPITULO 5: APLICACIÓN DEL PROYECTO

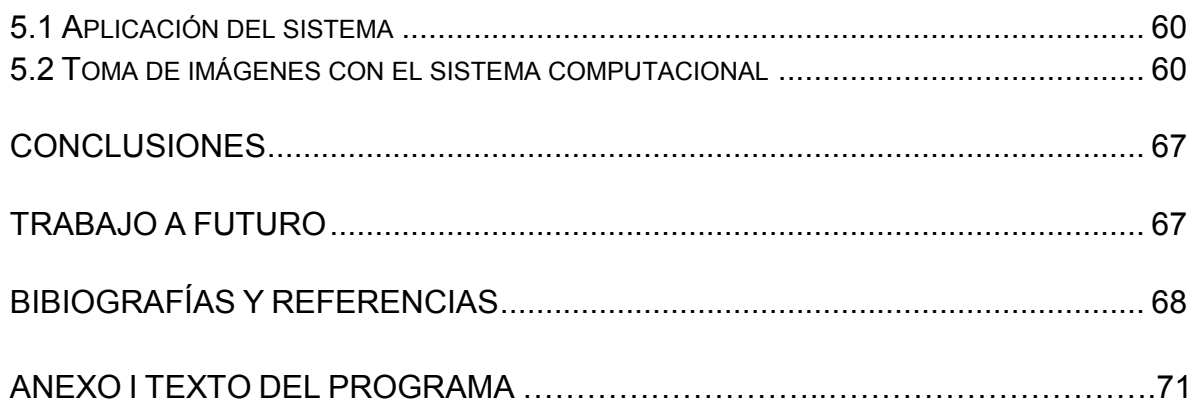

#### <span id="page-6-0"></span>1.1 Antecedentes

El descubrimiento en la miniaturización de la computadora vino en 1958, cuando Jack Kilby, ingeniero americano, diseñó el primer circuito integrado [1]. Su prototipo consistió en una oblea de germanio que incluyó los transistores, las resistencias y los condensadores, los componentes principales del trazado de circuito electrónico. Usando chips de silicio menos costosos, los ingenieros tuvieron éxito en poner más y más componentes electrónicos en estos. El desarrollo de la integración en gran escala (LSI) permitió abarrotar centenares de componentes en un chip; la integración a escala muy grande (VLSI) hizo crecer el número a centenares de millares proyectando que las técnicas de integración ultra grande (ULSI) permitirán colocar alrededor de 10 millones de componentes en un microchip siendo este comparado al 10x10<sup>6</sup> [2]. En la década de los 90's el espacio que ocupaba y la distancia a la que funcionaban eran obstáculos formidables de lo que podía o no hacerse con la computadora. Pero hoy en día la micro miniaturización y las comunicaciones de datos han eliminado estos obstáculos. La micro miniaturización de la circuitería electrónica ha hecho posible colocar computadoras en relojes de pulsera, así como los satélites de comunicaciones permiten que computadoras ubicadas en extremos opuestos del globo se comuniquen e intercambien información una con otra.

A nivel mundial, a lo largo del tiempo, el desarrollo de sistemas mecánicos ha venido evolucionando y en especial, las aplicaciones de estos en sistemas milimétricos y micrométricos; de aquí que el desarrollo de la micro mecánica en los últimos 20 años se ha convertido en un importante campo de estudio debido a la necesidad de generar sistemas compactos de alta eficiencia, bajo consumo de espacio y energía.

La máquina herramienta, máquina estacionaria y motorizada se utiliza para dar forma o modelar materiales sólidos, especialmente metales. El modelado se consigue eliminando parte del material de la pieza o estampándola con una forma determinada. Esto es la base de la industria moderna y se utilizan directa o indirectamente para fabricar piezas de máquinas y herramientas.

Estas máquinas pueden clasificarse en tres categorías: máquinas desbastadoras convencionales, prensas y máquinas herramientas especiales [3]. Las máquinas desbastadoras convencionales dan forma a la pieza cortando la parte no deseada del material y produciendo virutas. Las prensas utilizan diversos métodos de modelado, como cizallamiento, prensado o estirado. Las máquinas herramientas especiales utilizan la energía luminosa, eléctrica, química o sonora, gases a altas temperaturas y haces de partículas de alta energía para dar forma a materiales especiales y aleaciones utilizadas en la tecnología moderna.

El desarrollo de nuevos sistemas micro mecánicos inició formalmente a mediados de la década de 1990 y desde entonces ha tenido un alto impacto en el ámbito científico e industrial.

En la actualidad existe la tendencia de miniaturizar las técnicas de producción y de maquinaria que funcionen de acuerdo a la necesidad de generar productos óptimos. Partiendo de esto, existen 3 corrientes en el mundo enfocadas a la investigación y desarrollo de sistemas micromecánicos:

- MicroElectromechanical Systems, MEMS (EUA) [4,5],
- $\triangleright$  MicroSystem Technology, MST (Europa) [6, 7],
- ▶ MicroMachine Technology, MMT (Japón) [8].

La tecnología líder en el desarrollo de estos sistemas, desde una perspectiva comercial, está basado en dispositivos MEMS; en los últimos años se han invertido grandes cantidades de dinero en el desarrollo e investigación de estos sistemas y se ha abierto la gama de aplicaciones en numerosas industrias como la automotriz, aeroespacial, óptica, comunicaciones, etc.

Para producir MEMS se utilizan tecnologías relacionadas con el área de microelectrónica. La más común de estas tecnologías está basada en fotolitografía y con esta se pueden producir diferentes micro dispositivos sobre silicio, como micro motores, micro aceleradores, micro actuadores, micro intercambiadores de calor, micro válvulas, etc. [9].

Los métodos actuales para producir MEMS permiten producir micro dispositivos de 2.5 dimensiones [10], por lo que no se pueden producir partes cónicas, tornillos ni otros componentes con formas tridimensionales; esto dificulta los procesos de ensamble y por ello, para cualquier diseño micro mecánico basado en MEMS, se debe replantear los diseños desarrollados sobre conceptos de mecánica convencional.

#### <span id="page-8-0"></span>1.2 Micromecánica

 $\overline{a}$ 

Entre la enorme gama de máquinas de las que se sirve el hombre para facilitar y hacer más cómodo su trabajo hay unas cuantas a las que se pueden considerar como las madres de todos las demás máquinas herramientas [11].

Todas ellas tienen en común la utilización de una herramienta de corte específica. Su trabajo consiste en dar forma a cualquier pieza o componente de máquina basándose en la técnica de arranque de viruta<sup>1</sup>, troquelado u otros procedimientos especiales como son los electroerosión, láser, etc.

A este grupo de máquinas pertenecen los tornos, fresadoras, limadoras, taladradoras, mandrinadoras<sup>2</sup>, [11] prensas, etc. Todas ellas imprescindibles para la fabricación de otras máquinas.

En el presente muchas áreas de la industria tienen fuertes tendencias hacia la miniaturización de productos; como ejemplos tenemos los celulares, las computadoras, calculadoras, cámaras digitales, etc. Los componentes mecánicos de estos productos por lo general son manufacturados usando equipo mecánico convencional o con tecnología MEMS. El primer método tiene algunos inconvenientes porque el equipo mecánico convencional consume mucha energía, espacio, material y demanda alta precisión por lo cual es muy costoso. El segundo método es más avanzado, porque usa la tecnología de microelectrónica para la producción de piezas mecánicas, pero tiene algunas limitaciones, porque trabaja con materiales de microelectrónica (en base de silicio), tiene problemas para trabajar otros materiales, por ejemplo el plástico, produce únicamente piezas planas o de 2.5 dimensiones y no puede producir piezas tridimensionales [10].

En algunos institutos, como por ejemplo el Instituto de Cibernética de Academia de Ciencias de Ucrania y del Centro de Ciencias Aplicadas y Desarrollo Tecnológico (CCADET) de la Universidad Nacional Autónoma de México (UNAM) se ha considerado una alternativa para la producción de mecanismos con tecnología

<sup>1</sup> La **viruta** es un fragmento de material residual con forma de lámina curvada o espiral que es extraído mediante un cepillo u otras herramientas, tales como brocas, al realizar trabajos de cepillado, desbastado o perforación, sobre madera o metales. Se suele considerar un residuo de las industrias madereras o del metal; no obstante tiene variadas aplicaciones.

<sup>2</sup> Se denomina **mandrinadora** a una máquina herramienta que se utiliza básicamente para el mecanizado de agujeros de piezas cúbicas cuando es necesario que estos agujeros tengan una tolerancia muy estrecha y una calidad de mecanizado buena.

micromecánica. Esta tecnología está basada en la aplicación de micro equipo, similar al equipo mecánico convencional, pero de dimensiones mucho menores [12]. Esto permite emplear tecnología convencional de tratamiento de materiales y ensamble automático de dispositivos mecánicos y electrónicos para manufacturar dispositivos micro mecánicos y micro electrónicos de dimensiones milimétricas. Se le denomina "microequipment tecnology" (MET).

El MET emplea micro equipo para manufacturar productos comerciales y, de la misma manera, a través de MET se producen las unidades necesarias del micro equipo. Lo cual permite desarrollar micromáquinas herramienta (MMT) y mecanismos de micro ensamble, producidos como una secuencia generacional de micro equipo. La primera generación ha sido producida por equipo mecánico convencional. La máquina herramienta de esta generación tiene un tamaño total de 100-500 mm. Usando micro equipo de esta generación se puede producir una segunda generación de tamaño mucho menor. Este proceso puede ser repetido para producir generaciones de micromáquinas herramienta con dimensiones milimétricas como se observa en la figura 1.1.

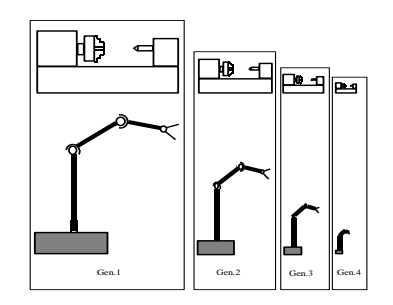

Fig. 1.1 Secuencia de generaciones de microequipo

Las ventajas de este método son: desarrollo de micro dispositivos de bajo costo, posibilidad para emplear diversos materiales de manufactura, posibilidad de producir microcomponentes tridimensionales, posibilidad de usar manufacturas tecnológicas que ya existen en México, etc.

Proyectos de creación micro fábricas se han desarrollado en Japón [MMT], Alemania [MSI], Estados Unidos [MEMS], etc.

En la figura 1.2 se muestra el prototipo de microfábrica japonesa, fue terminado en el año de 1999 y está compuesta por varias máquinas herramienta: un torno, una fresadora, una prensa y una máquina para ensamble conformada por un brazo de traslado y dos tenazas de dos elementos. Esta microfábrica tiene dimensiones externas de 625 x 490 x 380mm con un peso de 34 Kg. Se emplean tres cámaras para monitorear las áreas de trabajo dentro de la microfábrica. La micromáquina

herramienta a emplearse es seleccionada mediante un selector y controlada manualmente. La microfábrica es capaz de producir pequeños componentes y ensamblarlos, como un ejemplo de esto se tiene la fabricación de un rodamiento miniatura [13].

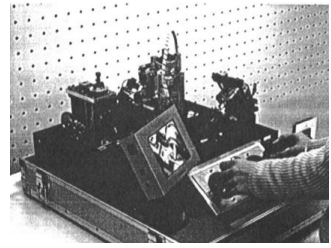

Fig. 1.2 Microfábrica japonesa.

El microcentro de maquinado de la figura 1.3 fue desarrollado en el CCADET en el año de 2000. Las dimensiones de este centro de maquinado son: 130 x 160 x 85 mm, y tiene la capacidad para realizar tareas de torneado, fresado, cepillado, pulido y barrenado. El sistema de control está basado en un algoritmo computacional.

Al comparar estos prototipos con los dispositivos de la microfábrica japonesa se observa que los componentes de estos prototipos cuestan entre 30 y 50 veces menos que los componentes japoneses. La precisión inicial de los prototipos mexicanos es más baja que la precisión de los prototipos japoneses, pero puede ser aumentada con el uso de algoritmos adaptativos [13].

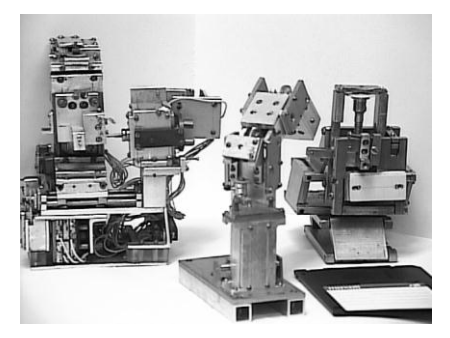

Fig. 1.3 Microcentro de maquinado

La tecnología expuesta permitirá desarrollar cualquier tipo de dispositivo mecánico que pueda fabricarse actualmente a escala humana, pero para obtener productos comercialmente aceptables, es necesario desarrollar microfábricas totalmente automatizadas. Para las tareas de automatización se propone utilizar sistemas de reconocimiento de imágenes. Anteriormente se han desarrollado diferentes algoritmos para el reconocimiento de imágenes. Actualmente se planea adaptar dichos algoritmos para el desarrollo de equipo micromecánico.

La principal aplicación de reconocimiento de imágenes aplicado a microfábricas, se encuentra relacionado con procesos de ensamble. Las tolerancias manejadas son muy cerradas, y para realizar la unión de dispositivos o piezas, es requisito una alta exactitud. Los manipuladores y sujetadores desarrollados no poseen la precisión solicitada, por tal motivo se sugiere el uso de sistemas de visión, que capturen la información de posición de manera real y automática. Para el propósito mencionado se suelen utilizar dos cámaras colocadas a diferentes ángulos para generar sistemas de visión stereo. Otras técnicas consisten en realizar movimientos con una cámara a diferentes puntos de vista, o bien el cambiar las fuentes de luz utilizadas.

#### <span id="page-11-0"></span>*1.3 La automatización de los trabajos en micromecánica*

La historia de la automatización mecánica está caracterizada por períodos de constantes innovaciones tecnológicas. Esto se debe a que las técnicas de automatización están muy ligadas a los sucesos económicos mundiales.

El uso de robots industriales junto con los sistemas de diseño asistidos por computadora (CAD), y los sistemas de fabricación asistidos por computadora (CAM), son la última tendencia. Estas tecnologías conducen a la automatización mecánica a otra transición, de alcances aún desconocidos [14].

Aunque el crecimiento del mercado de la industria robótica ha sido lento en comparación con los primeros años de la década de los 80´s, de acuerdo a algunas predicciones, la industria de la robótica está en su infancia; ya sea que éstas predicciones se realicen completamente, o no, es claro que la industria robótica, en una forma o en otra, permanecerá [14].

Los análisis de mercado en cuanto a fabricación predicen que en ésta década y en las posteriores la micromecánica incrementará su campo de aplicación, esto debido a los avances tecnológicos en sensórica, los cuales permitirán tareas más sofisticadas como el ensamble de materiales.

Se ha observado que la automatización y la robótica son dos tecnologías estrechamente relacionadas. En un contexto industrial se puede definir la automatización como una tecnología que está relacionada con el empleo de

sistemas mecánicos-eléctricos basados en computadoras para la operación y control de la producción. En consecuencia la micromecánica es una forma de automatización industrial.

 Un sistema automático supone siempre la existencia de una fuente de energía, de unos órganos de mando, que son los que ordenan el ciclo a realizar, y de unos órganos de trabajo que son los que ejecutan.

Hay tres clases muy amplias de automatización: automatización fija, automatización programable, y automatización flexible [14].

La automatización fija se utiliza cuando el volumen de producción es muy alto, y por tanto se puede justificar económicamente el alto costo del diseño de equipo especializado para procesar el producto, con un rendimiento alto y tasas de producción elevadas. Además de esto, otro inconveniente de la automatización fija es su ciclo de vida que va de acuerdo a la vigencia del producto en el mercado.

La automatización programable se emplea cuando el volumen de producción es relativamente bajo y hay una diversidad de producción a obtener. En este caso el equipo de producción es diseñado para adaptarse a la variaciones de configuración del producto; ésta adaptación se realiza por medio de un programa (Software) [14].

Por su parte la automatización flexible es más adecuada para un rango de producción medio. Estos sistemas flexibles poseen características de la automatización fija y de la automatización programada. Los sistemas flexibles suelen estar constituidos por una serie de estaciones de trabajo interconectadas entre si por sistemas de almacenamiento y manipulación de materiales, controlados en su conjunto por una computadora.

De los tres tipos de automatización, la robótica coincide más estrechamente con la automatización programable.

El campo de la micromecánica se ha visto envuelto en diferentes aplicaciones que abarcan casi todas las áreas de la ciencia y la tecnología. No es raro encontrar microdispositivos para aplicaciones en metrología, óptica, química, biología, etc.

En medicina la demanda de microsistemas ha aumentado en aplicaciones como microscopia, diagnóstico, intervenciones quirúrgicas, etc. La reducción en el tamaño de los instrumentos permite inspeccionar partes internas del cuerpo humano reduciendo posibles daños, así como también se elevan la precisión y la eficiencia.

En robótica existe un gran interés en el desarrollo de la micromecánica, debido a que la posibilidad de diseñar aplicaciones utilizando microrobots es prácticamente infinita. Un ejemplo es la implementación de pequeños robots de mantenimiento para inspección y reparación en lugares estrechos y/o inaccesibles.

Se han desarrollado también aplicaciones en donde es necesario sensar continuamente el estado de un sistema; para esto se tienen dispositivos micromecánicos que actúan como acelerómetros, giroscopios, sensores de presión, sensores de gas, etc.

Como se puede observar, la aplicación de sistemas micromecánicos tiene un campo infinito por delante; la limitante actual es la escasez de los medios de producción adecuados que permitan desarrollar estos sistemas de una manera más factible y menos complicada.

#### <span id="page-13-0"></span>1.3.1 Tipos de Automatización.

Existen varias formas de automatizar en la micromecánica, de modo que se deberá analizar cada situación a fin de decidir correctamente el esquema más adecuado; por ejemplo, podemos elegir algunos de ellos [15].

Los tipos de automatización son:

- Control automático de procesos,
- El procesamiento electrónico de datos,
- La automatización fija,
- El control numérico computarizado,
- La automatización flexible.

El control automático de procesos, se refiere usualmente al manejo de procesos caracterizados de diversos tipos de cambios (generalmente químicos y físicos); un ejemplo de esto lo podría ser el proceso de refinación de petróleo.

El proceso electrónico de datos frecuentemente es relacionado con los sistemas de información, centros de cómputo, etc. Sin embargo en la actualidad también se considera dentro de esto la obtención, análisis y registros de datos a través de interfaces y computadores.

La automatización fija es aquella asociada al empleo de sistemas lógicos tales como: los sistemas de relevadores y compuertas lógicas; sin embargo estos sistemas se han ido flexibilizando al introducir algunos elementos de programación como en el caso de los (PLC'S) O Controladores Lógicos Programables [16].

Un mayor nivel de flexibilidad lo poseen las máquinas de control numérico computarizado. Este tipo de control se ha aplicado con éxito a máquinas de herramientas de control numérico (MHCN). Entre las MHCN podemos mencionar:

- Fresadoras CNC,
- Tornos CNC,
- Máquinas de Electroerosionado,
- Máquinas de Corte por Hilo, etc.

El mayor grado de flexibilidad, en cuanto a automatización se refiere es el de los Robots industriales que en forma más genérica se les denomina como "Celdas de Manufactura Flexible".

#### <span id="page-14-0"></span>1.3.2 Generalidades del CNC

Actualmente existe un ambiente de grandes expectativas e incertidumbre. Mucho de esto se da por los rápidos cambios de la tecnología actual, pues estos no permiten asimilarla en forma adecuada de modo que es muy difícil sacar su mejor provecho. También surgen cambios rápidos en el orden económico y político los cuales en sociedades como la nuestra (países en desarrollo) inhiben el surgimiento de soluciones autóctonas o propias para nuestros problemas más fundamentales.

Entre todos estos cambios uno de los de mayor influencia lo será sin duda el desarrollo de las nuevas políticas mundiales de mercados abiertos y globalización. Todo esto habla de una libre competencia y surge la necesidad de adecuar

nuestras industrias a fin de que puedan satisfacer el reto de los próximos años. Una opción o alternativa frente a esto es la reconversión de las industrias introduciendo el elemento de la automatización. Sin embargo debe hacerse en la forma más adecuada de modo que se pueda absorber gradualmente la nueva tecnología en un tiempo adecuado; todo esto sin olvidar los factores de rendimiento de la inversión y capacidad de producción. Uno de los elementos importantes dentro de este resurgir de la automatización son la Máquinas de Herramientas de Control Numérico Computarizado, las cuales brindan algunas ventajas adicionales que son de importancia considerar detenidamente, lo cual es el propósito de este escrito.

#### <span id="page-15-0"></span>1.4 Sistemas de visión computacional

Un área dentro de visión computacional es la de procesamiento de imágenes.

<span id="page-15-1"></span>1.4.1 Objetivo de procesamiento de imágenes

El objetivo del procesamiento de imágenes es reconocer y localizar objetos en el ambiente*.*

La visión computacional es el estudio de los procesamientos de imágenes; para entenderlos y construir máquinas con capacidades similares a las humanas. El objetivo de la visión computacional es extraer características de una imagen para su descripción e interpretación por la computadora.

La base del software de un sistema de visión es la interpretación y análisis de las características. El resultado final puede ser, desde la medida de una partícula, a la determinación o lectura de una serie de caracteres Optical Caracter Recognition (OCR), pasando por cualquier otro proceso que podamos imaginar sobre las imágenes.

Dependiendo de si la aplicación se realiza en entorno industrial (captura de la imagen, definición de la región de interés donde se realizarán las medidas, inicialización de las tolerancias para determinar si la pieza a determinar es o no correcta, ejecutar las medidas, generar una salida apropiada) o científica (capturar la imagen, hacer un proceso de mejora, determinar los elementos a medir, ejecutar la medida, almacenar las medidas y realizar procesos gráficos o estadísticos); los pasos a seguir en un sistema de visión serán algo distintos. Mientras que en las aplicaciones industriales la velocidad a la que se realizan las

medidas es fundamental, ya que se deben evaluar todas las piezas producidas en tiempo real, en las aplicaciones científicas se busca la determinación de los resultados en imágenes más complejas.

<span id="page-16-0"></span>1.4.2 Componentes de un sistema de visión computacional

El buen desempeño de un sistema de visión computacional depende en gran parte de sus componentes que lo forman, existiendo 6 partes primordiales para que el sistema funcione adecuadamente (fig. 1.4).

1. *Adquisición de imagen*: Es el proceso a través del cual se obtiene una imagen digital.

2. *Pre-procesamiento*: Incluye técnicas tales como la reducción de ruido y realce de detalles.

3. *Segmentación:* Es el proceso que divide a un imagen en objetos que sean de nuestro interés.

4. *Representación y descripción:* Es el proceso mediante el cual se obtienen características convenientes para diferenciar un tipo de objeto de otro, por ejemplo tamaño y forma.

5. *Reconocimiento e interpretación*: Es el proceso que asocia un significado a un conjunto de objetos reconocidos.

6. *Base de conocimiento:* es la comparación con una base de datos que se tiene en la memoria.

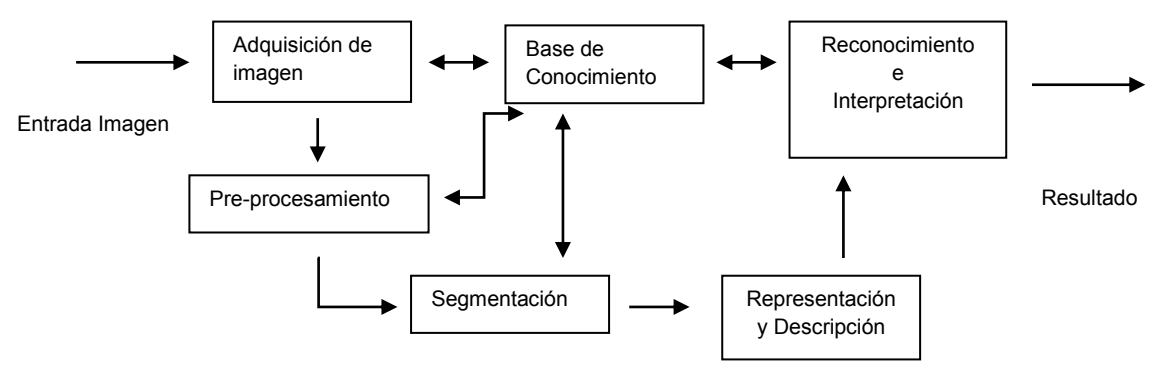

Fig. 1.4 Bloque básico de un sistema de visión computacional.

Un sistema de visión computacional toma información útil acerca de una escena a partir de su proyección en dos dimensiones.

Existen herramientas que ayudan a tomar una decisión de los métodos y algoritmos que se aplican a los sistemas de procesamiento de imágenes, debido a que la información gráfica no siempre responde a resultados de métodos o algoritmos definidos, esto es porque cada sistemas de procesamiento es distinto y las aplicaciones son variadas. Los métodos analizados fueron tomados en base a una propia herramienta de procesamiento de imágenes, sin embargo existen herramientas comerciales que ayudan a tomar una decisión como Wit, NeatVisión, entre otros [17].

<span id="page-17-0"></span>1.5 Sistemas de autoenfoque

El autoenfoque (en inglés autofocus, abreviado AF) es el sistema automático de una cámara fotográfica, videocámara o cualquier otro aparato óptico que permite el enfoque de un objeto.

Es una herramienta que las cámaras digitales o celulares las incluyen y es para evitar que la imagen tomada salga borrosa o comúnmente llamada "fuera de foco", es decir; que centra la imagen deseada. El autoenfoque usa un sensor de movimiento para centrar la imagen y asegurar que salga en el centro y sobre todo nítida. Existen dos tipos de autoenfoque: Pasivo, que emplea la luz reflejada del motivo y Activo que puede funcionar en total oscuridad [18].

El objeto a enfocar (que puede ser un punto o una área), suele ser el que está ubicado en el centro del visor, aunque dependiendo de la configuración de la cámara, existen diferentes puntos de enfoques posibles; incluso muchas veces el usuario puede mover el área o punto de enfoque.

Existen muchos sistemas de autoenfoque integrado en cámaras y videocámaras. Conceptualmente, comparten los mismos fundamentos. El lente de la cámara proyecta la imagen en su sensor, el módulo AF recupera una porción de la imagen al CPU<sup>3</sup> para procesar la información, y el CPU activa el motor de enfoque automático para mover la lente y así enfocar el objeto basado en el procesamiento de resultados. Este proceso se repite hasta obtener una imagen nítida y enfocada.

Se han hecho muchas propuestas de métodos de autoenfoque, desarrollado, utilizado y descartado en los últimos cuatro decenios [18].

 $\overline{a}$ 

<sup>&</sup>lt;sup>3</sup> Unidad de Procesador Central (Central Process Unit)

#### <span id="page-18-0"></span>1.5.1 Autoenfoque pasivo

Es el sistema de autoenfoque más extendido [18]. Los métodos en los que se basa éste son la detección de contraste, la comparación de fases y de iluminación auxiliar. Para un correcto funcionamiento del autofoco pasivo se requiere una iluminación suficiente y un objeto con cierto relieve.

Actualmente, los dos más populares son el método de detección de contraste y la comparación de fases. El primero ha sido reemplazado por este último, sin embargo, se utiliza en muchas cámaras digitales y celulares a nivel consumidor.

#### <span id="page-18-1"></span>1.5.1.1 Detección de contraste

El autoenfoque por evaluación del contraste se basa en el principio de que una imagen desenfocada posee menor contraste, mientras que una imagen enfocada tiene un mayor contraste especialmente en los contornos o relieves de las figuras. Puesto que la cámara no conoce la distancia del objeto, no basta con una sola evaluación del contraste para realizar el enfoque. Una vez realizadas dos pruebas de contraste con distintos enfoques, no solo puede ya la máquina saber en qué dirección mover el enfoque, sino que por extrapolación podría hasta llegar a realizar el enfoque. Normalmente se realizan varias pruebas de contraste mientras se mueve el foco, cuando el contraste es máximo el objeto está enfocado [18]. Este método suele fallar al enfocar superficies planas sin contraste o contornos (cielo despejado, pared, etc.), así como en escenas de escasa iluminación.

Es decir, utiliza un sistema de muestreo para comparar el contraste en diferentes distancias de enfoque y selecciona la posición de contraste más alto. La imagen ha centrado con precisión el mayor contraste entre todas las imágenes de la misma escena. Por lo tanto, en un método de detección de contraste, el módulo de AF extrae una porción de la imagen en el sensor de imagen, su proceso de cambio de información con la ayuda del CPU, y se desplaza la lente para centrarse. Este proceso se repite hasta que el cambio registrado es el más alto, y el objetivo está centrado. Supongamos que la precisión se centró en la imagen extraída como se muestra en la fig. 1.5 [18].

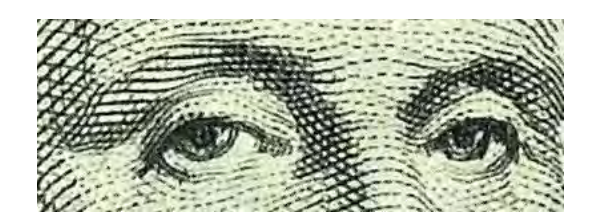

Fig. 1.5 Imagen extraida como muestra

 Supongamos, además, la lente está fuera de foco inicialmente. La porción extraída puede ser muy similar como se muestra en la fig. 1.6 a. Mientras el proceso de autoenfoque se centra, se extrajeron diferentes imágenes fig.1.6 b hasta la fig. 1.6 f, y eventualmente llega a una imagen totalmente centrada y nítida como se muestra en la imagen extraída como muestra fig. 1.5. A partir de estas imágenes, que inicialmente (y en el módulo AF) sólo ver una imagen muy borrosa con muy bajo contraste. Como la lente se mueve para enfocar, el nivel de contraste de la imagen se incrementa. De hecho, podemos ver algunas líneas borrosas apenas visibles la fig. 1.6 d. El contraste entre las líneas de color oscuro y brillante de color más claro en el espacio fig. 1.6 e, y aún mejor en la fig. 1.6 f. Cuando la lente se instala en el más alto contraste de imagen como se muestra en la fig. 1.5, y entonces se completa el autoenfoque.

<span id="page-19-0"></span>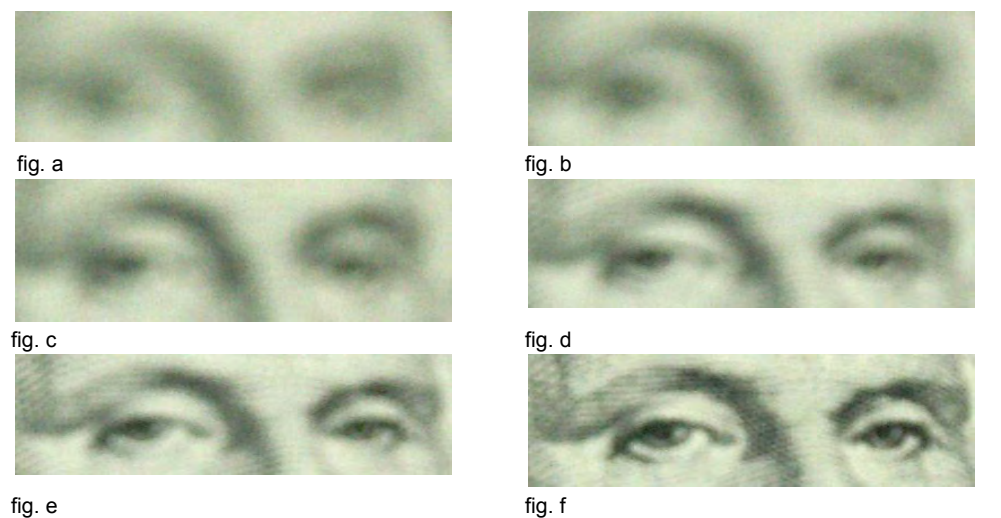

1.6 Imágenes con diferentes enfoques

#### 1.5.1.2 Comparación de fases

El método de comparación de fases es el mejor y más antiguo sistema de enfoque pasivo [19]. Sin embargo es un método complejo y requiere un sensor especial. La dirección del enfoque puede determinarse desde la primera medición.

El método fue empleado en el chip Visitronic de Honeywells en 1976. La primera cámara fotográfica en incluirlo fue la Konica C35-AF [20]. El principio se basa en la triangulación de la distancia del objeto, mediante el uso de dos sensores a través de la misma lente, la distancia se determina por la diferencia de las imágenes captadas por ambos sensores. El resultado es un enfoque rápido y preciso. Debido a su alto costo y complejidad, su uso queda restringido a algunas cámaras réflex de alta gama. El enfoque por detección de fase es el utilizado en las cámaras réflex desde hace años. Se basa en la descomposición de una imagen en dos, mediante un pequeño prisma situado en el espejo, con un comportamiento similar al enfoque mediante imagen partida. Existen dos sensores CCD lineales que leen esta imagen y comparan las dos partes. Cada una produce una "trama" determinada que se compara matemáticamente para comprobar si coinciden entre sí. La separación de cada una (arriba o abajo) indica al sistema hacia qué lado debe moverse el enfoque y detecta el punto exacto de enfoque. Este último sistema es más preciso, sabe hacia dónde debe moverse la lente y es más eficaz porque "para" en el punto exacto de enfoque sin necesidad de pasarse y volver atrás.

#### <span id="page-20-0"></span>1.5.1.3 Iluminación auxiliar

Para solucionar el problema de los enfoques pasivos por falta de luz, se usa una iluminación auxiliar.

La luz auxiliar suele ser roja o infrarrojos (invisible). No se trata de una iluminación homogénea, sino de la proyección sobre el motivo de un patrón de luz con líneas verticales. La ventaja de éste patrón de líneas es que posibilita el enfoque incluso en superficies planas que de por sí no presentan ningún contraste, por lo que puede usarse incluso en situaciones de iluminación suficiente. Este tipo de luz auxiliar suele encontrarse en el flash.

Un sistema más económico suele ser el de iluminar con el propio flash mediante cortos destellos de luz. La desventaja de método es que no sirve para enfocar superficies planas sino solo objetos con contraste [19].

Hemos podido ver que en la micro mecánica la mejor tecnología es el MET, por las ventajas de este método como un desarrollo de micro dispositivos de bajo costo, posibilidad para emplear diversos materiales de manufactura, posibilidad de producir microcomponentes tridimensionales lo cual nos será muy útil para la automatización de la mecánica que está caracterizada por períodos de constantes innovaciones tecnológicas. Así mismo podemos observar que la automatización y la robótica son dos tecnologías estrechamente relacionadas ya que se puede definir la automatización como una tecnología que está relacionada con el empleo de sistemas mecánicos-eléctricos basados en computadoras para la operación y control de la producción.

En consecuencia la micromecánica es una forma de automatización industrial, por lo cual dentro de los tipos de automatización usamos el tipo de automatización flexible ya que para una empresa industrial no siempre la mejor decisión tecnológica es la mayor automatización posible. Hay que tener criterio para analizar las condiciones de cada caso y tomar la decisión adecuada. Hay que tener en cuenta que recurrir a las altas tecnologías automatizadas suele suponer una alta inversión inicial, un alto nivel de costos fijos, un alto costo del mantenimiento y cierta disminución de la flexibilidad y agilidad de respuesta, aunque estos dos últimos factores tienden a solucionarse con los sucesivos avances en la tecnología más reciente de la automatización.

Sin duda, para producciones en gran escala con una alta repetitividad, las ventajas de la automatización superan con creces a sus inconvenientes, pues permite lograr:

- Una productividad mucho mayor.
- Una calidad superior y, sobre todo, consistente.
- Un ciclo de fabricación más corto.

En otros casos, de menor volumen de producción o de cierta variación en los tipos de productos a elaborar, una solución adecuada y en cierto modo intermedia entre la alta automatización y los modos tradicionales de fabricación es la llamada automatización de bajo costo.

La Automatización Flexible consiste en procesos automáticos, reprogramables con mucha agilidad y con cambio muy rápido de herramientas, lo que permite procesar en las mismas máquinas diversos productos en tandas de bajo volumen, logrando combinar así los efectos de la economía de escala, la economía de alcance y la flexibilidad de producción.

La automatización de la ingeniería se refiere a todas las posibilidades de aplicación de la informática a las tareas de la ingeniería:

El campo de la micromecánica se ha visto envuelto en diferentes aplicaciones que abarcan casi todas las áreas de la ciencia y la tecnología, un ejemplo de esto es el manejo de microdispositivos para el autoenfoque de las cámaras digitales cuyo objetivo es el procesamiento de imágenes (reconocer y localizar objetos) para lo cual es importante el uso de la visión computacional que es el estudio de los procesamientos de imágenes mediante la extracción de ciertas características para su descripción e interpretación mediante una computadora.

El autoenfoque se divide en activo y pasivo, sin embargo los estudios realizados dicen que el mejor método es el pasivo por evaluación del contraste; ya que el principio de que una imagen desenfocada posee menor contraste, mientras que una imagen enfocada tiene un mayor contraste especialmente en los contornos o relieves de las figuras. Sin embargo para poder tener la mejor calidad es necesario definir ahora la visión computacional, para qué es y para que nos sirve en este proyecto de tesis.

#### <span id="page-23-0"></span>2.1 Introducción

La visión computacional, también conocida como visión artificial o visión técnica, es un subcampo de la inteligencia artificial. El propósito de la visión artificial es programar una computadora para que "entienda" una escena o las características de una imagen, en otras palabras, hacer que las computadoras "vean".

Los objetivos típicos de la visión artificial incluyen:

 La detección, segmentación, localización y reconocimiento de ciertos objetos en imágenes (ej. caras humanas),

La evaluación de los resultados (ej. segmentación, registro),

 Registro de diferentes imágenes de una misma escena u objeto, hacer concordar un mismo objeto en diversas imágenes,

Seguimiento de un objeto en una secuencia de imágenes,

 Mapeo de una escena para generar un modelo tridimensional de la escena; tal modelo podría ser usado por un robot para navegar por la escena.

- Estimación de las posturas tridimensionales de humanos,
- Búsqueda de imágenes digitales por su contenido.

Estos objetivos se consiguen por medio de reconocimiento de patrones, aprendizaje estadístico, geometría de proyección, procesado de imágenes, teoría de gráficos y otros campos. La visión artificial cognitiva está muy relacionada con la psicología cognitiva y la computación biológica. (Fig. 2.1)

El objetivo de la visión por computadora (VC) es tomar decisiones útiles acerca de los objetos físicos reales del mundo (de escenas) en base a imágenes adquiridas digitalmente. Por lo tanto, la tarea de la VC es la construcción de descriptores de la escena en base a características relevantes contenidas en una imagen. "La visión humana es una tarea de procesamiento de información, es el proceso de describir con las imágenes lo que está presente en el mundo real y dónde se encuentra." El cerebro es capaz, de alguna manera, de representar esta información en color, forma, belleza, movimiento y detalle.

El estudio de la visión incluye no sólo la tarea de cómo extraer de las imágenes los aspectos varios del mundo que nos son útiles, sino también, incluye investigar la naturaleza de las representaciones internas y hacerlas disponibles como base para la toma de decisiones sobre nuestros pensamientos y acciones.

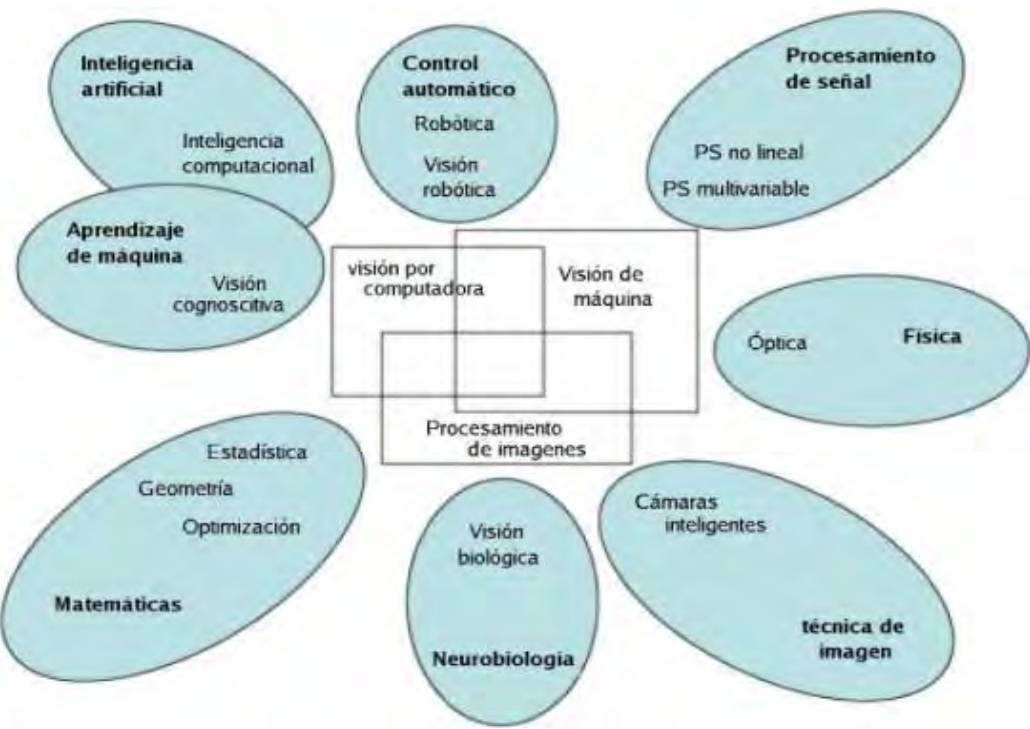

Fig 2.1 Esquema de relaciones entre visión por computadora y otras áreas afines. [21]

#### <span id="page-24-0"></span>2.2 Procesamiento de imágenes

El procesamiento de imágenes tiene como objetivo mejorar el aspecto de las imágenes y hacer más evidentes en ellas ciertos detalles que se desean hacer notar.

#### <span id="page-24-1"></span>2.2.1 Restauración de una imagen:

Toma una imagen distorsionada y devuelve la imagen original sin ruido. Permite restaurar imágenes que con el tiempo han sido dañadas fig. 2.2.

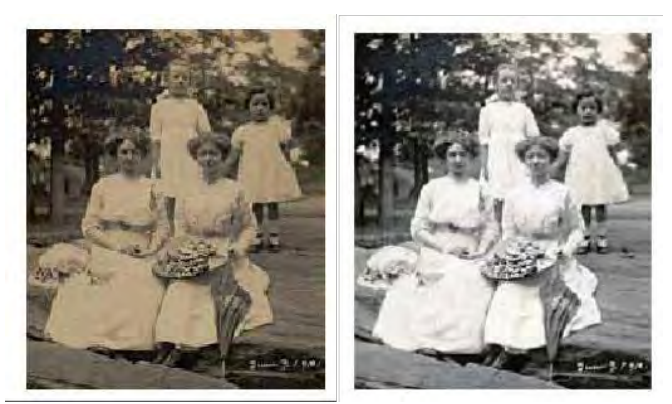

Fig. 2.2 Comparación de una imagen con ruido y una imagen restaurada. [21]

#### <span id="page-25-0"></span>2.2.2 Realce de una imagen:

Altera una imagen para hacerla más clara a los observadores. A menudo se usa incrementando el contraste en imágenes muy oscuras o muy claras fig. 2.3.

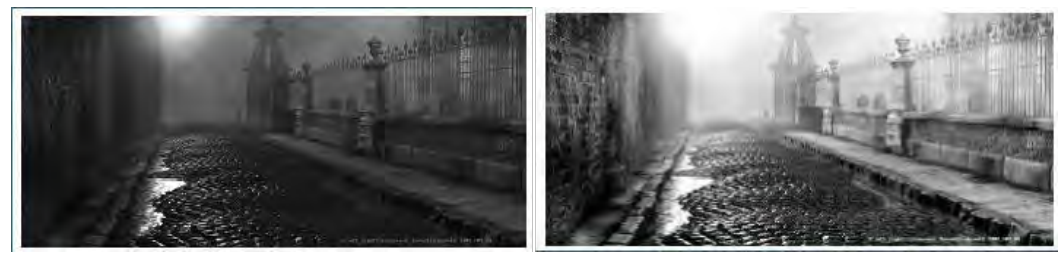

Fig. 2.3 Comparación de una imagen normal y después de aplicar realce. [21]

#### <span id="page-25-1"></span>2.2.3 Comprensión de una imagen:

Imita el sistema visual humano al extraer una imagen. Incluye diferentes tareas:

- Segmentación: Identifica objetos en una imagen.
- Clasificación: Asigna etiquetas a los objetos o píxeles individualmente.
- Interpretación: Extrae la imagen en su totalidad.

#### <span id="page-25-2"></span>2.3 Características.

Una característica es un atributo usado para hacer decisiones respecto a objetos en la imagen. Algunos atributos son naturales y se definen mediante la apariencia visual de la imagen, en tanto otros, los artificiales, son el resultado de operaciones realizadas a la imagen.

El poder realizar mediciones sobre las imágenes generalmente requiere que sus características estén bien definidas, los bordes bien delimitados y tanto el color como el brillo sean uniformes. El tipo de mediciones a realizar para cada característica específica es un factor importante para poder determinar los pasos apropiados para su procesamiento.

#### <span id="page-25-3"></span>2.4 Filtros de imágenes.

Se define como ruido cualquier entidad en las imágenes, datos o resultados intermedios que no son interesantes para la computación que se pretende llevar a cabo [22]. El filtrado modifica los píxeles en una imagen basado en alguna función de una vecindad local de píxeles.

Las técnicas de filtraje son transformaciones de la imagen píxel a píxel, que no dependen solamente del nivel de gris de un determinado píxel, sino también del valor de los niveles de gris de los píxeles vecinos en la imagen original. El proceso de filtraje se realiza utilizando matrices denominadas máscaras, que son aplicadas sobre la imagen. La imagen resultante de la aplicación de un filtro es una nueva imagen. Los filtros sirven para suavizar o realzar detalles de la imagen, o inclusive minimizar efectos de ruido.

En la tabla 2.1, se ilustra el ejemplo de una máscara 3x3. La máscara se centra sobre el píxel de interés de modo que el nuevo valor del píxel depende de los píxeles que cubre la máscara.

Tabla 2.1 Ejemplo de máscara 3x3

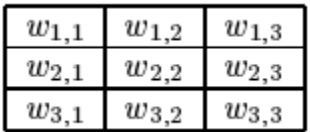

<span id="page-26-0"></span>2.5. Filtros de suavizado:

El objetivo de los filtros de suavizado es eliminar ruidos o pequeños detalles que no sean de interés. Esto corresponde a un filtro paso-bajo en el dominio de la frecuencia, es decir que se reducen o eliminan las altas frecuencias fig. 2.4.

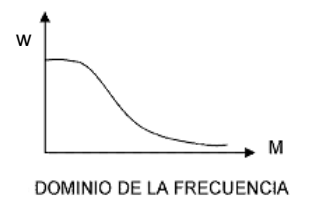

Fig. 2.4. Filtro pasa-bajos en frecuencia

Existen varios tipos de filtros de suavizado, los más comunes son:

 Promedio o media aritmética: Obtiene el promedio de los píxeles vecinos (*w=1*); es decir, todo los valores de la máscara son 1.

 Mediana: Substituye el valor del píxel central por el de la mediana de los valores contenidos en el vecindario.

 Gaussiano: Este filtro implementa máscaras que intentan imitar la forma de una Gaussiana: *G(x, y) = e-(x + y)² / 2σ²,* donde *x, y* son las coordenadas de la imagen y sigma una desviación estándar de la probabilidad de distribución asociada.

La desviación estándar sigma es el único parámetro del filtro Gaussiano y es proporcional al tamaño del área de los vecinos más cercanos en que opera este filtro. Los píxeles más lejanos del centro del operador tienen menor influencia y los píxeles más allá de tres valores de sigma a partir del centro tienen una influencia insignificante.

El filtro Gaussiano, en general, da mejores resultados que un simple promedio o media y se argumenta que la vista humana hace un filtrado de este tipo. El filtro Gaussiano "normal" tiene la desventaja de suavizar las orillas o discontinuidades, haciendo que se borren. El algoritmo de mediana es efectivo con imágenes de poco ruido. Su efectividad decrece drásticamente con imágenes ruidosas.

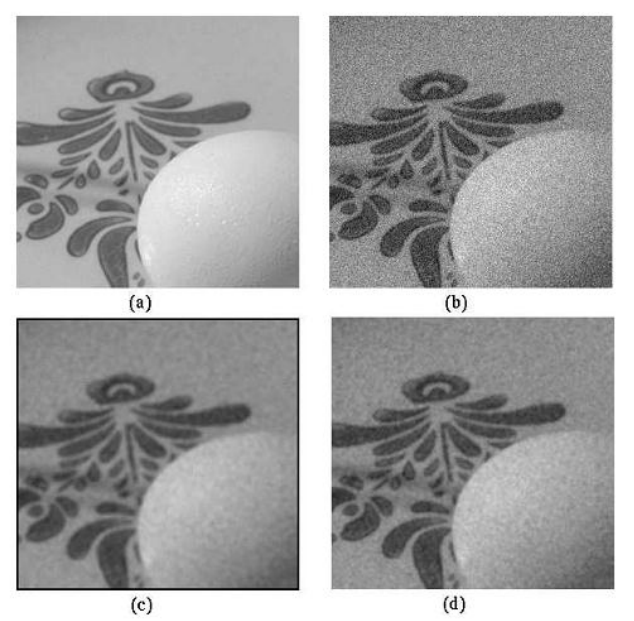

Fig 2.5 Filtros pasa-bajos; a) imagen original, b) imagen con ruido, c) resultado de aplicar un filtro promedio con máscara de 5x5, d) resultado de filtro gaussiano, σ =1.0.

#### <span id="page-27-0"></span>2.6 Filtros de acentuamiento

El objetivo de los filtros de acentuamiento es intensificar los detalles y cambios bruscos de intensidad mientras atenúa las bajas frecuencias. El resultado es un acentuamiento de las orillas (edge-sharpening). Se conocen como filtros pasaaltos porque dejan pasar las altas frecuencias y eliminan las bajas frecuencias, en forma inversa al filtro pasa-bajo fig 2.6.

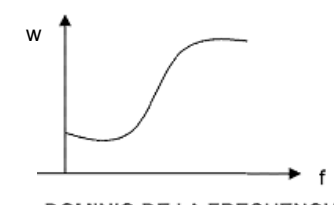

DOMINIO DE LA FRECUENCIA 2.6. Filtro pasa-alto en frecuencia

Existen también varias formas de implementar este tipo de filtrado. Una forma típica de un filtro pasa-alto es una máscara del tipo de la fig.2.7.

Fig. 2.7. Máscara 3x3 para un filtro pasa-altos simple

Para este filtro la suma de los pesos es cero, de modo que una región de intensidad constante resultaría en un valor 0. A diferencia del filtro de suavizado, los pesos de los vecinos son negativos, este efecto substractivo genera la acentuación de los cambios de intensidad. Otra forma de implementar este tipo de filtrado es restando a la imagen original el resultado de un filtro pasa-bajo:

#### PA=original-PB

Donde PA representa la imagen resultante de aplicar un filtro pasa-alto y PB es el resultado de aplicar un filtro pasa-bajos a la imagen original.

#### <span id="page-28-0"></span>2.7 Realce de contraste

La técnica de realce de contraste tiene como objetivo mejorar la calidad de las imágenes bajo ciertos criterios subjetivos del ojo humano. Normalmente esta técnica es utilizada como una etapa de pre-procesamiento para sistemas de reconocimiento de patrones.

El contraste entre dos objetos se puede definir como la razón entre sus niveles de gris medios. La manipulación de contraste consiste en una transferencia radiométrica en cada píxel, con el objetivo de aumentar la discriminación visual entre los objetos presentes en la imagen. La operación es realizada punto a punto. Esta transformación radiométrica se realiza con la ayuda de histogramas manipulados para obtener el realce deseado.

El histograma es una de las formas más comunes de representar la distribución de los niveles de gris de una imagen, y también la más utilizada en procesamiento de imágenes. El histograma provee la información de cuántos píxeles poseen un determinado nivel de gris en la imagen en un intervalo definido entre 0 (negro) y 255 (blanco) para una imagen de 8 bits, ofreciendo datos importantes como la intensidad media y la dispersión de los valores de niveles de gris, siendo esta última la medida de contraste de la imagen.

Cuanto mayor es la dispersión a lo largo del eje que representa los niveles de gris, mayor es el contraste de la imagen fig.2.8.

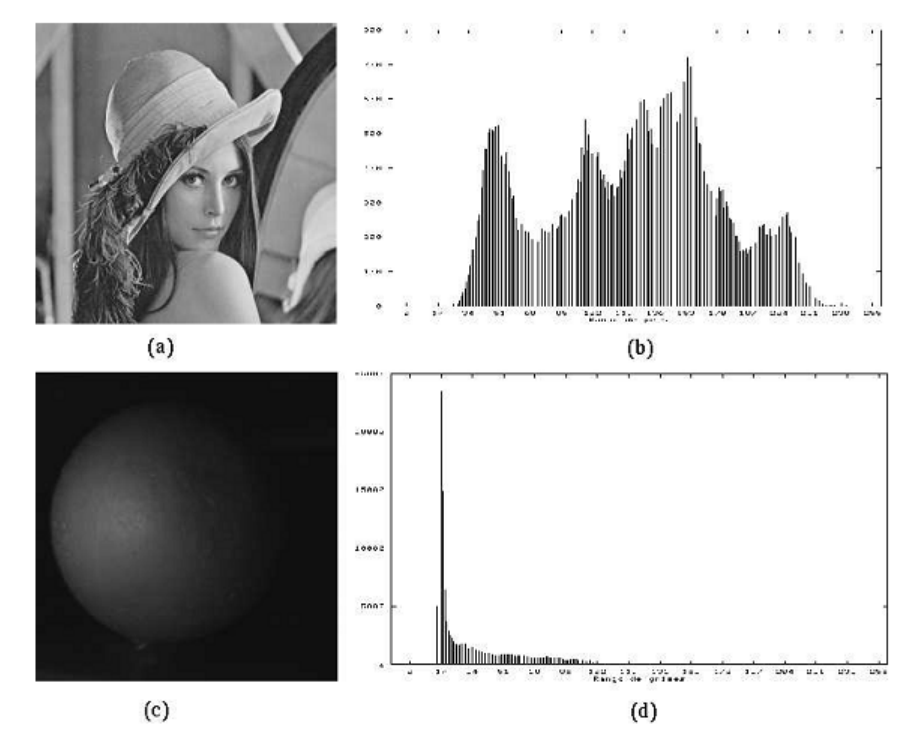

<span id="page-29-0"></span>Fig. 2.8. Ejemplos de histogramas; a) Imagen con varias intensidades, b) Su histograma mostrando un rango amplio de grises o alto contraste, c) Imagen oscura, d) Su histograma con un rango de grises reducido o menor contraste. [22]

#### 2.8 Movimiento y seguimiento

Al considerar movimiento, puede ser que los objetos se muevan, o que la cámara se mueva, o ambos. Sin embargo, todos los casos se pueden agrupar que existe un movimiento relativo entre la cámara y los objetos. De esta forma se obtiene una secuencia de imágenes entre las que existen pequeñas diferencias debidas a dicho movimiento relativo.

El análisis de una secuencia de imágenes se puede ver desde dos puntos de vista, que corresponden a los dos enfoques principales para imágenes en movimiento:

 Continuo: se considera la secuencia de imagen como un flujo de intensidades cambiantes a la se denomina flujo óptico.

 Discreto: se considera la secuencia de imágenes como un conjunto de diferentes imágenes estáticas.

#### <span id="page-30-0"></span>2.9 Flujo óptico

Diversos experimentos han demostrado que la vista humana responde directamente al movimiento, que se puede considerar como uno de los aspectos básicos de la visión humana. Para esto se considera que el movimiento produce cambios diferenciales en la imagen que son percibidos como una especie de flujo de pixeles en el espacio. Esto se puede ver como un arreglo de vectores de velocidad que se le denomina flujo óptico y puede ser obtenido de la secuencia de imágenes.

A partir del flujo óptico se pueden obtener otras características, como el movimiento global, información de profundidad y orillas.

a) Obtención del flujo óptico

Para estimar el flujo óptico, se considera una secuencia de imágenes en movimiento como una función continua en tres dimensiones, *X, Y*, y tiempo (*t*): *f* (*X, Y, t*). Es decir, al integrar la secuencia de imágenes en diferentes tiempos, la intensidad de cada uno depende de su posición en la imagen (*X, Y*), y de la imagen en el tiempo *t*, como se muestra en la fig. 2.9.

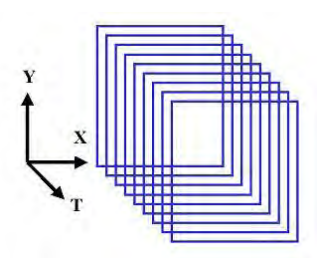

Fig. 2.9. Secuencia de imágenes.

b) Utilización del flujo óptico

Una vez estimado el flujo óptico, este puede ser utilizado para obtener información adicional de las imágenes. Se aplica para obtener información acerca de la profundidad mediante el cálculo del foco de expansión. También e puede utilizar como base para la detección de bordes y la segmentación.

c) Foco de expansión

Si consideramos que el observador se mueve y los objetos son estáticos, todos los vectores de velocidad parecen unirse en un punto de la imagen. A dicho punto se le denomina el foco de expansión o FOE. Si existen varios objetos con diferentes movimientos, a cada uno corresponde un foco de expansión. Esto se puede entender mejor con la fig. 2.10.

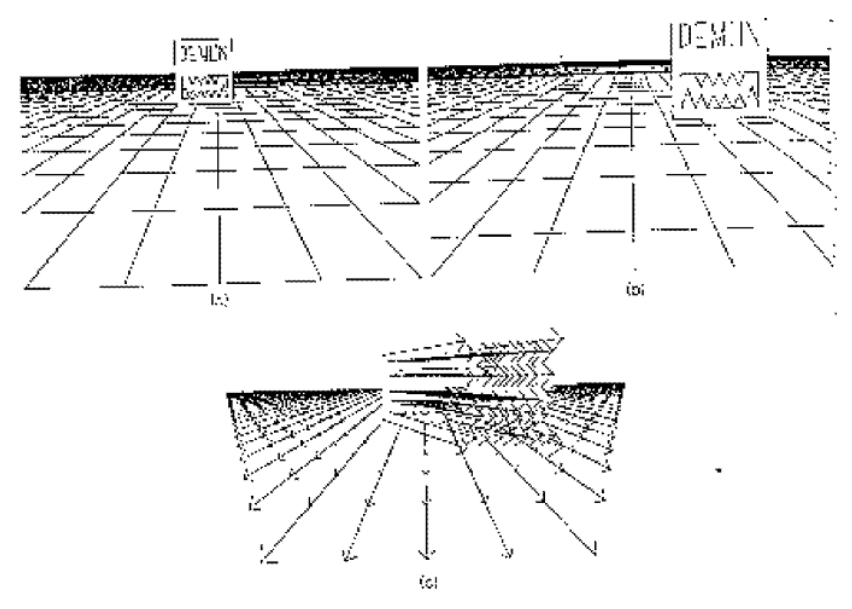

Fig. 2.10. Foco de expansión. En a) se muestra la imagen en tiempo inicial y en b) en un tiempo después. c) Los vectores de flujos ópticos. d) Profundidad, e) Profundidad relativa y orillas

A partir del flujo óptico también es posible estimar la profundidad relativa o gradiente de la superficie y detectar los cambios bruscos que corresponden a las orillas. Podemos calcular la normal en cada punto de la superficie que corresponde a su profundidad relativa. Las discontinuidades en la superficie se refieren a las orillas. La ventaja de estas orillas, respecto a orillas obtenidas directamente de la intensidad de la imagen, es que corresponden a cambios de profundidad que representan las fronteras de los objetos o cambios bruscos en la superficie.

#### <span id="page-32-0"></span>2.10 Múltiples imágenes

Un enfoque alternativo al flujo óptico que considera la secuencia de imágenes como un continuo, es de considerarlas de forma discreta. En este caso el movimiento se analiza a partir de un conjunto de imágenes. Al considerar múltiples imágenes estáticas, el problema principal se convierte en el apareamiento de puntos entre las imágenes. Para simplificarlo, podemos considerar que el movimiento entre imágenes consecutivas es pequeño, es decir, que imágenes consecutivas son similares. Con estas consideraciones, se aplican las siguientes cinco heurísticas de movimiento:

a) Distancia máxima: un punto tiene una velocidad máxima V y se mueve una distancia máxima, donde; es el tiempo que transcurre entre la toma de una imagen y la siguiente.

b) Cambios de velocidad: la velocidad de un punto de una imagen a la siguiente es similar, es decir, existen pequeños cambios.

c) Movimiento común: regiones de puntos cercanos en la imagen tienen el mismo movimiento o un movimiento muy similar.

d) Consistencia: un punto e una imagen corresponden a un solo punto en la imagen siguiente.

e) Movimiento conocido: en ocasiones se tiene conocimiento a priori del tipo de movimiento de los objetos y/o del observador.

El problema de análisis de imágenes en movimiento, se enfoca a analizar las imágenes individuales, sementándolas en atributos u objetos relevantes, para a partir de estos buscar similitudes y diferencias entre imágenes y encontrar información del movimiento.

#### <span id="page-33-0"></span>2.11 Seguimiento

Un uso común del análisis de una secuencia de imágenes en movimiento es el seguimiento de objetos en las imágenes. Esto tiene múltiples aplicaciones prácticas, como el seguimiento de las partes del cuerpo de una persona para reconocer actividades o ademanes, y el seguimiento de vehículos.

El seguimiento en una secuencia de imágenes consiste en determinar la posición y velocidad de un punto en una imagen, dada su posición y velocidad en una secuencia anterior de una o más imágenes.

El seguimiento se puede realizar en base a diferentes atributos de la imagen, en particular se pueden distinguir las siguientes clases de objetos.

- $\triangleright$  Modelos rígidos bidimensionales y tridimensionales de objetos
- $\triangleright$  Modelos deformables
- $\triangleright$  Regiones
- $\triangleright$  Características de la imagen

Se han desarrollado diversas técnicas para el seguimiento de objetos en imágenes, entre las principales se pueden mencionar:

 $\triangleright$  Filtros de Kalman,

 Técnicas de simulación estocástica, como el algoritmo de condensación,

 $\triangleright$  Técnicas heurísticas, que aprovechan las heurísticas de movimiento ya mencionadas.

Dada la localización del objeto o región de interés en una imagen, se pueden utilizar las heurísticas de velocidad máxima y cambios de velocidad para delimitar la región de búsqueda en la siguiente imagen de la secuencia. Esto es particularmente útil si se consideran imágenes con una separación temporal mínima. La fig. 2.11 ilustra la aplicación de este principio en el seguimiento de una mano en una secuencia de imágenes. En el siguiente ejemplo, la región de la mano es segmentada en la base al color de piel, y posteriormente se hace un seguimiento en una ventana alrededor de su posición en la imagen previa, utilizando la heurística de velocidad máxima.

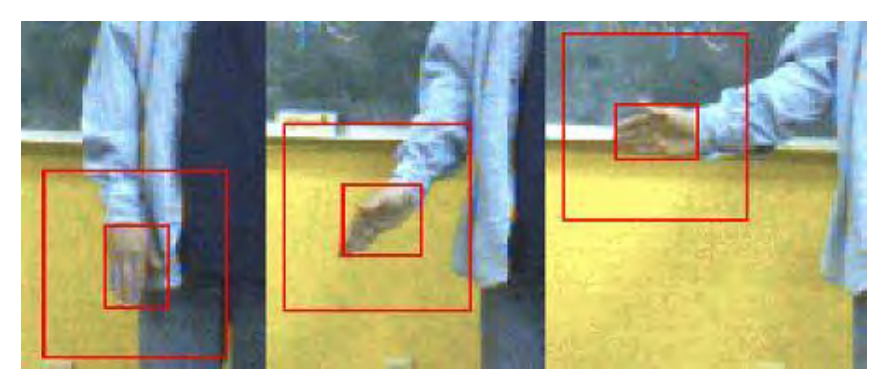

Fig. 2.11 Seguimiento. Se ilustra el proceso de seguimiento de una región, el cuadro exterior define la región de búsqueda.

#### <span id="page-34-0"></span>2.12 Clasificación general de los métodos de seguimiento visual

Atendiendo a las técnicas utilizadas para caracterizar y localizar en la imagen los objetos que son seguidos, es posible establecer la siguiente clasificación general.

#### <span id="page-34-1"></span>2.12.1 Seguimiento de "blobs"

Esta técnica consiste en realizar en cada cuadro una segmentación previa del objeto seguido, caracterizándolo como un agregado de píxeles de acuerdo a algún determinado criterio. Este criterio puede ser el color, la textura, la intensidad o la presencia de movimiento, entre otros. El "blob", o región de píxeles que corresponden al objeto, se parametriza mediante su centroide, de forma que el objetivo de seguimiento será ofrecer a cada cuadro la nueva posición de este lugar geométrico.

Frecuentemente se asume que sólo existe un objeto en movimiento en la imagen y que el objeto mantiene un tamaño invariable a lo largo de la secuencia. El método es atractivo por su simplicidad, pero el éxito del seguimiento dependerá fuertemente de los resultados de la segmentación, que pueden no ser satisfactorios en imágenes relativamente complejas.

#### <span id="page-34-2"></span>2.12.2 Seguimiento mediante patrones

Se trata de buscar una correspondencia píxel a píxel entre una región de píxeles de un cuadro y los cuadros sucesivos. Habitualmente se empleará alguna técnica de correlación de patrones. Las posiciones de máxima correlación encontradas para el patrón en cada cuadro proporcionan la trayectoria seguida por el objeto.

En unos casos se asume que la apariencia del objeto no cambia demasiado de un cuadro a otro. En otros se plantean métodos de correlación que consideran algún tipo de transformación del patrón (geométrica o de luminosidad). Una solución consiste en plantear la búsqueda como un problema de optimización local que considere transformaciones geométricas más complejas que una simple traslación. La transformación afín es la alternativa más utilizada.

En general, estos métodos requieren mayor esfuerzo de cómputo que el anterior, ya que la correlación debe evaluarse para cada posible localización del patrón. Si se contemplan transformaciones geométricas distintas de la traslación la complejidad aumenta por la necesidad de realizar la transformación de la imagen. Se denominará seguimiento de puntos característicos cuando el objeto de interés se caracterice por varias pequeñas regiones que son seguidas de forma más o menos autónoma mediante patrones.

#### <span id="page-35-0"></span>2.12.3 Seguimiento de contornos

Esta técnica fue introducida originalmente por Kas y Witkin con un planteamiento de minimización de energía y posteriormente se han desarrollado diversas variantes. Se trata de ajustar de forma dinámica (a cada cuadro) un modelo del contorno del objeto de imagen seguido. Este planteamiento tiene la ventaja de que puede ser menos costoso computacionalmente que los anteriores ya que sólo requiere de búsquedas de bordes a lo largo de líneas normales al contorno y estimación del nuevo contorno por mínimos cuadrados. Sin embargo el proceso de ajuste de los contornos ha demostrado ser problemático si la imagen no presenta bordes bien definidos.

#### <span id="page-35-1"></span>2.12.4 Seguimiento basado en reconocimiento de formas

En algunos trabajos se recurre a caracterizar el elemento de imagen a seguir a partir del conocimiento a priori del que se dispone sobre su apariencia. Una posibilidad consiste en utilizar un conjunto de muestras del objeto de imagen para introducir técnicas de reconocimiento que permitan su identificación y localización en la imagen en los sucesivos cuadros.

Podrían también clasificarse los seguidores que hacen uso de operadores de localización especializados, que se diseñan a partir de la información de que se dispone sobre la apariencia del elemento a seguir. Se trata de pequeños algoritmos que buscan formas concretas, como una pupila de un ojo caracterizada
por una forma circular oscura rodeada de un área blanca, o los límites de los labios a partir de los extremos de un segmento de recta extraído de una imagen de bordes.

Estos algoritmos pueden resultar ventajosos frente a otros métodos de localización, como el empleo de patrones, en algunas circunstancias. Por ejemplo, cuando existen variaciones de iluminación, estos operadores pueden desarrollarse para responder más al contraste que a valores absolutos de píxeles y resultar así más robustos. También es ventajoso su uso cuando hay alta variabilidad en la forma buscada, porque no buscan una forma exacta sino alguna disposición característica de variaciones de luminosidad.

La visión computacional es mejor conocida como visión artificial, cuyo propósito es programar una computadora para que determine una escena o las características de una imagen. La visión computacional tiene objetivos clave los cuales se consiguen por medio de reconocimiento de patrones, aprendizaje estadístico, geometría de proyección, procesado de imágenes, teoría de gráficos y otros campos, vimos varios métodos para el procesamiento de estas imágenes.

La visión computacional en la industria es la utilización de dispositivos ópticos para recibir e interpretar automáticamente una imagen de una escena real o para obtener informaciones o controlar máquinas. Así también es un dominio de la computación cuyo objetivo es modelar el mundo real o reconocer objetos en imágenes digitales.

La visión computacional nos sirve para inspeccionar, medir, contar, identificar, verificar, localizar, comparar, clasificar, leer, controlar, monitorear y reconocer información adquirida usando vídeo, cámaras red infrarrojo, cámaras digitales, radares, o transductores especializados.

Un sistema de visón debe crear una imagen con calidad suficiente para permitir la extracción de las informaciones deseadas de la imagen. Existe una variedad de factores que contribuyen para la calidad de la imagen: resolución, contraste, profundidad de campo, errores de perspectiva y errores geométricos (distorsión), todos o cada uno de ellos para intensificar los detalles de las imágenes u objetos. Cada método o filtro tiene sus características, cada uno se usa de acuerdo a las necesidades. Para nuestro caso es considerado el método de realce de contraste ya que es la más utilizada en el procesamiento de imágenes además que el contraste entre dos objetos se puede definir como la razón entre sus niveles de

## CAPÍTULO 2 Visión Computacional

gris medios. Sin embargo no debemos olvidar que el objetivo de la visión computacional es capturar una imagen, tratarla y analizarla y finalmente hacer algo con los resultados; es decir dar alguna aplicación a los resultados obtenidos.

Ahora una vez que hemos visto cómo interpretar las imágenes y los dispositivos o instrumentos para adquirirlas, que en nuestro caso es una cámara web veremos cómo manipular dicha cámara mediante un motor a pasos junto con su driver y hacer un "zoom" para obtener una imagen lo más nítida posible o para tener una imagen enfocada, para lo cual ahora estudiaremos en el siguiente capítulo los tipos de motor a pasos y sus características.

### 3.1 Tipos de motores de pasos

Los motores a pasos son muy utilizados en la actualidad para el desarrollo de mecanismos que requieren de una alta precisión [23]. Este tipo de motores poseen cualidades especiales por el hecho de poderlos mover desde un paso hasta una secuencia interminable de pasos dependiendo de la cantidad de pulsos que se les aplique. Este paso puede ir desde pequeños movimientos de 1.8° hasta de 90°. Es por eso que este tipo de motores son muy utilizados, ya que pueden moverse a deseo del usuario según la secuencia que se les indique a través de un microcontrolador o un driver.

Existen básicamente 3 tipos de motores de pasos: de reluctancia variable (VR), imán permanente (PM), e híbridos (HM). Estos difieren entre sí por las características de construcción basada en el uso de imanes permanentes y/o rotores de hierro con estatores de acero laminado [23].

### 3.1.1 Motores de reluctancia variable.

El motor de pasos VR consiste en un rotor dentado de acero suave y un estator embobinado; no utiliza imanes permanentes y como resultado, el motor se puede mover libremente sin percepción de detención si el motor está apagado. Cuando las bobinas del estator son energizadas con corriente directa (DC) los polos se magnetizan y la rotación ocurre debido a que los dientes del rotor son atraídos hacia los polos del estator (fig. 3.1) [24], [25], [26], [27].

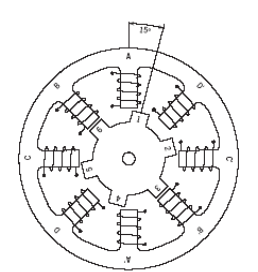

Fig. 3.1 Vista transversal de un motor de pasos de reluctancia variable.

Este tipo de construcción es utilizado en aplicaciones no industriales que no requieren un alto grado de torque, así como de micro deslizamientos de posición.

### 3.1.2 Motor híbrido

El motor HM combina lo mejor de las características de los motores VR y PM. Su construcción consiste en multi-dentación en los polos del estator e imanes magnéticos en el rotor (fig 3.2). Los dientes del rotor ayudan a una mejor orientación del campo magnético lo que incrementa las características dinámicas cuando se compara con los motores VR y PM. Aunque tiene un mayor costo, también provee un mejor desempeño en velocidad y resolución [23], [24], [28].

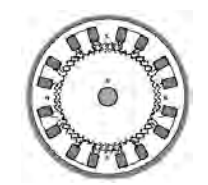

Fig. 3.2 Vista transversal de un motor de pasos híbrido.

Los motores más comunes de HM presentan 200 dientes en el rotor y realizan pasos angulares de 1.8 grados. Otro tipo de motores HM están disponibles en configuraciones de 0.9 y 3.6 grados. Debido a que estos motores poseen alto torque estático y dinámico, funcionan muy bien a altas velocidades y son utilizados en una infinidad de aplicaciones industriales.

### 3.1.3 Motor de imán permanente.

El motor PM presenta, como su nombre lo indica, imanes permanentes que conforman el rotor. Es relativamente para baja velocidad y con grandes ángulos de paso; su simple construcción y bajo costo lo hacen ideal para aplicaciones no industriales como posicionamiento de giro en una impresora.

A diferencia de los otros tipos de motores de pasos, el motor PM no presenta dientes en el rotor y en su lugar se encuentra alternado con polos Norte-Sur magnéticos situados en línea paralela con el eje fig. 3.3. Estos polos magnéticos proveen un incremento en la intensidad de flujo magnético, por lo que se mejora el desempeño del torque al compararse con los motores VR [28].

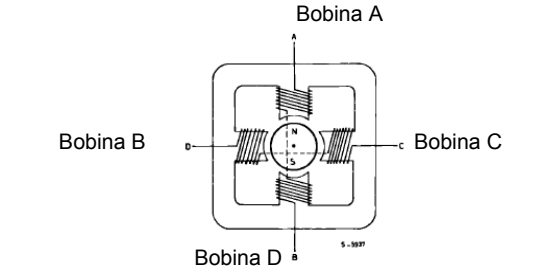

Fig. 3.3 Vista transversal de un motor de pasos de imán permanente.

### 3.1.3.1 Unipolares

Estos motores suelen tener 6 ó 5 cables de salida dependiendo de su conexión interna, comúnmente por 4 de los cables se reciben los pulsos que indican al motor la secuencia y duración de los pasos y los restantes sirven como alimentación al motor fig.3.4, 3.5 [23], [24], [27].

Los motores unipolares son llamados así porque, al tener un doble arrollamiento en sus bobinas, no es necesario invertir la polaridad de la alimentación.

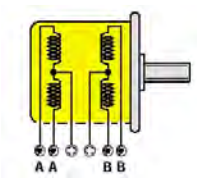

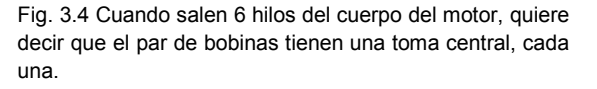

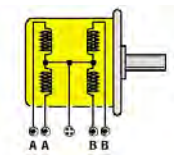

Fig. 3.5 En los motores unipolares, de los que salen 5 hilos, las bobinas A y B están conectadas entre ellas, directamente en su interior, por una sola toma central.

### 3.1.3.2 Secuencias para manejar motores paso a paso unipolares

Existen tres secuencias posibles para este tipo de motores, las cuales se detallan a continuación. Todas las secuencias comienzan nuevamente por el paso 1 una vez alcanzado el paso final (4 u 8). Para revertir el sentido de giro, simplemente se deben ejecutar las secuencias en modo inverso [24].

### 3.1.3.3 Secuencia normal

Con esta secuencia el motor avanza un paso por vez y debido a que siempre hay al menos dos bobinas activadas, se obtiene un alto torque de paso y de retención. En la tabla 3.1 se muestran los valores de voltaje que deben suministrarse al motor para la realización de los pasos:

| Paso | <b>BOBINA A</b> | <b>BOBINA B</b> | <b>BOBINA C</b> | <b>BOBINA D</b> |
|------|-----------------|-----------------|-----------------|-----------------|
|      | $+V$            | $+V$            | -V              | -V              |
| 2    | $\sim$          | $+V$            | $+V$            | -7              |
| 3    | -V              | -V              | $+V$            | $+V$            |
|      | $+V$            | -V              | -V              | $+V$            |

Tabla 3.1 Secuencia normal de pasos para motores unipolares

### 3.1.3.4 Secuencia del tipo wave drive

En esta secuencia se activa solo una bobina a la vez. En algunos motores esto brinda un funcionamiento más suave, pero por otro lado al estar solo una bobina activada, el par de paso y retención es menor. En la tabla 3.2 se muestran los valores que deben suministrarse al motor:

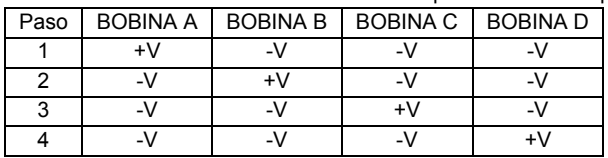

Tabla 3. 2 Secuencia de tipo wave drive de pasos para motores unipolares

#### 3.1.3.5 Secuencia del tipo medio paso

En esta secuencia se activan las bobinas de tal forma que se realice un movimiento igual a la mitad del paso real. Para ello se activan primero 2 bobinas y luego solo 1 y así sucesivamente. En la tabla 3.3 se ve la secuencia completa que consta de 8 movimientos en lugar de 4.

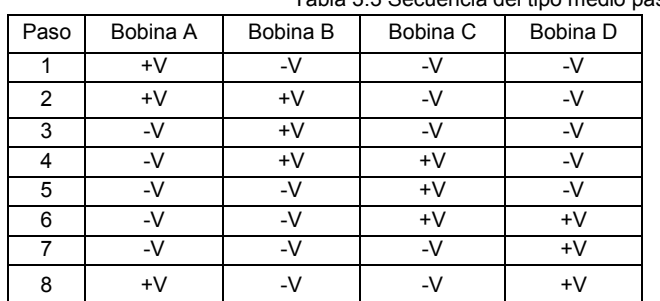

Tabla 3.3 Secuencia del tipo medio paso para motores unipolares

### *3.1.3.6 Bipolares*

Los motores bipolares son llamados así porque para hacer girar el eje, deben invertir la polaridad de la alimentación de sus bobinas, según una secuencia bien precisa fig. 3.6.

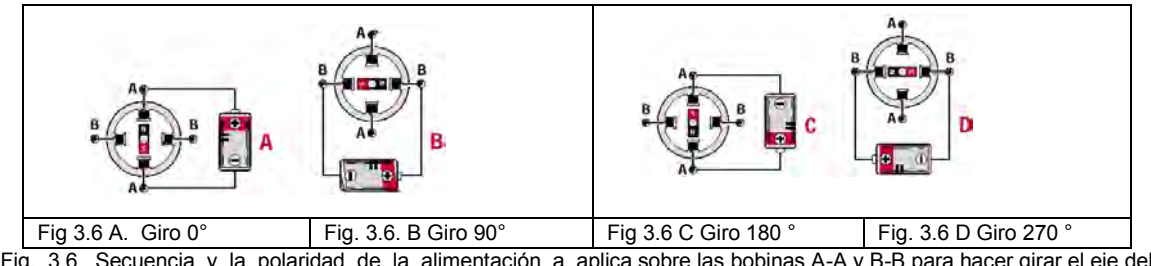

Fig. 3.6 Secuencia y la polaridad de la alimentación a aplica sobre las bobinas A-A y B-B para hacer girar el eje del motor con una progresión de un paso cada vez

Estos motores se reconocen fácilmente por los 4 hilos que salen de su cuerpo. Fig. 3.7 Necesitan ciertas manipulaciones para ser controlados, debido a que requieren del cambio de dirección del flujo de corriente a través de las bobinas en la secuencia apropiada para realizar un movimiento. Es necesario además un puente H por cada bobina del motor, es decir que para controlar un motor paso a paso de 4 cables, se necesitaran usar dos puentes H.

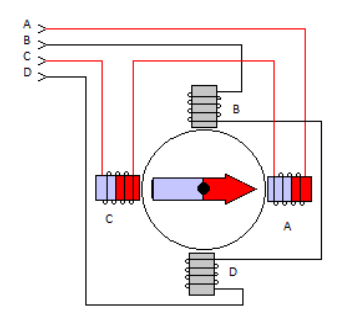

Fig. 3.7 Motor de 4 hilos sin toma central

#### *3.1.3.7 Secuencia para manejar motores paso a paso bipolares*

Como se dijo anteriormente, estos motores necesitan la inversión de la corriente que circula en sus bobinas en una secuencia determinada. Cada inversión de la polaridad provoca el movimiento del eje en un paso, cuyo sentido de giro está determinado por la secuencia seguida. A continuación se puede ver la tabla 3.4 con la secuencia necesaria para controlar motores paso a paso del tipo bipolares:

| Paso | Bobina A | Bobina B | Bobina C | Bobina D |
|------|----------|----------|----------|----------|
|      | +V       |          | +V       |          |
|      | +۷       |          |          | $+V$     |
|      |          | +٧       |          | $+V$     |
|      |          |          |          |          |

Tabla 3.4 Secuencia para manejar motores bipolares

Como punto final al tema de los motores a pasos cabe destacar que debido a que éstos son dispositivos mecánicos y como tal deben vencer ciertas inercias, el tiempo de duración y la frecuencia de los pulsos aplicados es un punto muy importante a tener en cuenta. En tal sentido el motor debe alcanzar el paso antes que la próxima secuencia de pulsos comience.

Si la frecuencia de pulsos es muy elevada, el motor puede reaccionar en alguna de las siguientes formas

- **E** Puede que no realice ningún movimiento en absoluto,
- $\triangleright$  Puede comenzar a vibrar pero sin llegar a girar,
- $\triangleright$  Puede girar erráticamente,
- $\triangleright$  Puede llegar a girar en sentido opuesto.

Para obtener un arranque suave y preciso, es recomendable comenzar con una frecuencia de pulso baja y gradualmente ir aumentándola hasta la velocidad deseada sin superar la máxima tolerada. Si se desea cambiar el sentido de giro debería también ser realizado previamente bajando la velocidad del motor y luego cambiar el sentido de rotación.

Los motores bipolares son más sencillos ya que tienen unas dimensiones menores que los unipolares. Es por esta razón, por la que se prefiere utilizar los motores bipolares, ya que suponen menor problema de espacio en el interior de cualquier dispositivo.

### 3.2 Funcionamiento de los motores a pasos

Si abrimos uno de estos motores, nos encontraremos algo similar a una simple dinamo de bicicleta, un imán con múltiples polos, conectado al eje del motor fig. 3.8, nos encontraremos las bobinas de excitación que sirven para hacer girar el rotor mostrado de la figura 2, y un cierto número de bobinas excitadoras situadas sobre la pared del motor fig. 3.9 y sobre el eje del motor está fijado un cilindro provisto de 2 rangos de dientes magnéticos que se posicionan frente a las bobinas.

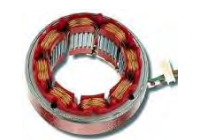

Fig. 3.8 Las bobinas de excitación.

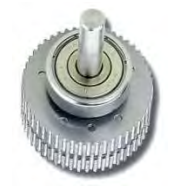

Fig. 3.9 Cilindro de 2 rangos de dientes magnéticos.

Para comprender aún mejor como se procede para hacer girar un paso el eje del motor, analicemos un motor teórico provisto de 4 bobinas excitadoras únicamente fig. 3.10, excitadas por un solo imán.

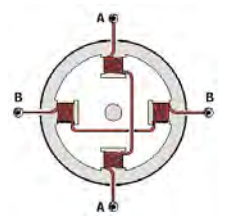

Fig. 3.10 Motor teórico provisto de 4 bobinas de excitación.

Si aplicamos una tensión sobre las 2 bobinas A-A, el imán será atraído hacia sus 2 bobinas, y se obtendrá entonces la rotación de un paso fig. 3.6 A. Si retiramos la alimentación de las 2 bobinas A-A para aplicarla sobre las bobinas B-B, el imán será atraído hacia estás 2 bobinas y se obtendrá de nuevo la rotación de otro paso fig. 3.6 B. Sí aplicamos la tensión sobre las bobinas A-A, pero con una polaridad inversa, el imán será de nuevo atraído hacia estas 2 bobinas y se obtendrá de nuevo otro avance de paso fig. 3.6 C. Para obtener todavía otro paso de rotación, se deberá aplicar una tensión de polaridad inversa sobre las bobinas B-B fig. 3.6 D.

De manera que para realizar un giro completo del eje del motor tendremos que aplicar de manera secuencial una tensión sobre las bobinas A-A, luego sobre las bobinas B-B, luego de nuevo, pero con una polaridad inversa, sobre las bobinas A-A y sobre las bobinas B-B.

Cuanto mayor sea el número de imanes presentes sobre el rotor y la cantidad de bobinas presentes en el estator, mayor será el número de pasos necesarios para efectuar un giro completo del eje del motor.

Existen motores que ejecutan un giro completo con 20 pasos, otros con 48 pasos y otros incluso, con 100 ó 200 pasos.

Podemos encontrarnos a veces una etiqueta sobre el cuerpo del motor, sobre la que figura un número, por ejemplo 1.8º, 7.5º, 15º, etc. indicando los grados que gira el eje en cada paso.

La tabla 3.5, indica el número de pasos necesarios para obtener un giro completo en función de los grados.

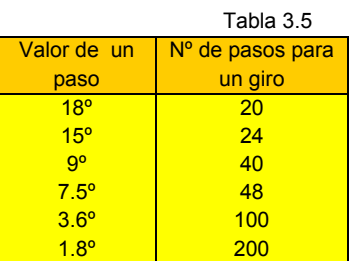

Conociendo el número de grados recorridos por el eje del motor a cada paso, podemos calcular cuantos pasos son necesarios para que el eje del motor efectúe un giro completo, utilizando la siguiente fórmula:

### *Total de pasos = 360 / grados en cada paso*

Conociendo el número total de pasos necesarios para obtener un giro completo de eje del motor, podemos conocer el valor de la rotación de un paso en grados, utilizando la siguiente fórmula:

### Grados por paso = 360 / número total de pasos

No todo el mundo sabe que los motores paso a paso pueden igualmente girar medio paso, si se aplica sobre las bobinas A-A y B-B una tensión según la secuencia de la figura 3.11.

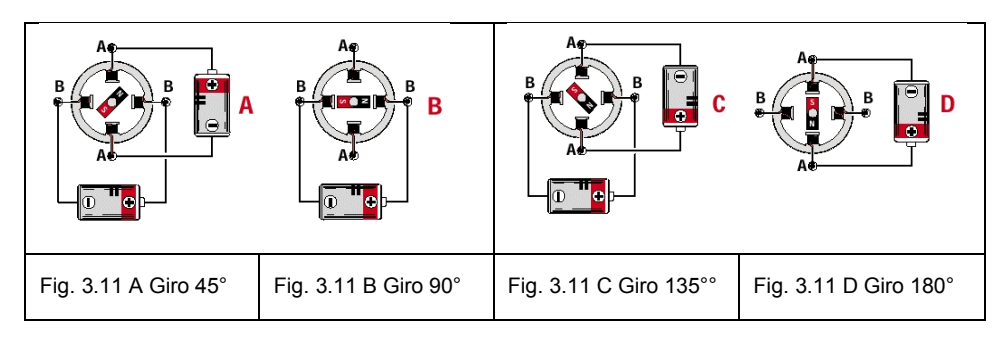

Fig. 11 Secuencia y polaridad para girar el motor medio paso

Para comprender como es posible hacer girar medio paso el eje del motor, observemos la fig. 3.11. Si aplicamos una tensión sobre las bobinas A-A y simultáneamente sobre las bobinas B-B, el imán se posicionará en el centro de las 2 bobinas A-B, y se obtendrá de esta manera medio paso de giro fig. 3.11 A. Si retiramos la tensión de las bobinas A-A solamente, el imán será atraído hacia las 2 bobinas B-B, y se obtendrá de nuevo una rotación de otro medio paso fig. 3.11 B. Si aplicamos de nuevo una tensión, esta vez con una polaridad inversa, sobre las bobinas A-A, el imán se posicionará en el centro de las

bobinas B-A, y obtendremos entonces otro medio paso de rotación fig. 3.11 C. Para obtener otro medio paso, será suficiente con retirar la tensión presente sobre las bobinas B-B fig. 3.11 D.

No debemos inquietarnos por las secuencias necesarias y las inversiones de polaridad requeridas, ya que este trabajo se encomienda a circuitos controladores diseñados para tales funciones, y de los cuales veremos un ejemplo en este trabajo, con el que podremos practicar las teorías estudiadas.

### *3.3 Identificación de los cables*

Aunque en el interior de estos motores se encuentran varias bobinas excitadoras, todas están conectadas en serie o paralelo y poseen siempre 4 ó 5 – 6 y hasta 8 hilos saliendo de su cuerpo.

Como ya hemos visto, los motores paso a paso más usados son los de 4 hilos, llamados bipolares.

Los motores de 5 ó 6 hilos, llamados unipolares, están provistos de un doble arrollamiento con toma central fig. 3.8 y 3.9, por lo general conectado al positivo de la alimentación, mientras que los 2 hilos A-A y B-B están conectados a masa, con respecto a una secuencia precisa e indispensable para la rotación.

Los motores unipolares, provistos de 6 hilos pueden igualmente ser utilizados como bipolares, a condición de no utilizar la toma central. No es lo mismo para los motores unipolares, provistos de 5 hilos, motivado por los 2 hilos que están conectados entre sí en el interior.

Los colores de los 4 ó 6 hilos varían de un fabricante a otro y por consiguiente el primer problema a resolver es localizar los 2 hilos de las bobinas A-A y de las bobinas B-B y , las 2 tomas centrales que se encuentran en los motores de 6 hilos.

En este caso tenemos un motor de 4 hilos, con el multímetro conmutado en la opción "OHM" (medición de resistencias), y buscamos los 2 hilos que dan algún valor ohmico fig. 3.13. Si ignoramos cuales son, en un motor bipolar, la pareja de hilos conectados a las bobinas A-A o B-B, es suficiente coger un multímetro en la opción 'Ohm' para medir resistencias y localizar que 2 hilos dan algún valor Óhmico

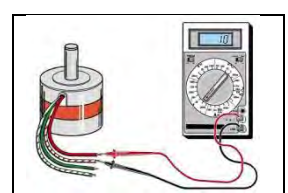

Fig. 3.13 Pareja de hilos conectados a las bobinas A-A o B-B medir resistencias.

Estos 2 hilos pertenecen a una pareja de bobinas, los otros 2 pertenecen a la otra pareja. No es necesario saber que pareja de hilos pertenecen a las bobinas A-A o B-B, ni el principio y el fin de estas bobinas, porque, una vez los hilos se conectan al circuito de control, si seleccionamos que el eje gire en el sentido contrario a las agujas del reloj, será suficiente, para hacerlo girar en el sentido correcto, invertir los 2 hilos A-A y los 2 hilos B-B.

### 3.4 Consideraciones para fabricación de un motor paso a paso

Los motores paso a paso pueden ser alimentados no importa con que tensión, es decir 9, 12, 15, 18, 24 o 28 [V], a condición de que el circuito de control disponga de un sistema que limite la corriente que circula por sus bobinas.

Sin este control, corrientes muy elevadas atravesarán los arrollamientos de las bobinas, aumentando al mismo tiempo que el valor de la tensión de alimentación. En este caso, no solo el circuito de control se dañará rápidamente, sino que simultáneamente los arrollamientos de las bobinas del motor se calentarán en exceso y terminarán dañándose igualmente.

Si tenemos un motor en el que la tensión de alimentación es de 12 [V], preparado para absorber una corriente máxima de 0,3 [A], y medimos el valor ohmico de sus bobinas, podremos comprobar que esta es de 2,5 [Ω]. Si este motor es alimentado con una tensión de 12 [V] sin limitación de corriente, según la ley de Ohm bien conocida:

$$
I[A] = V[V] / R[\Omega]
$$

Tendremos que por las bobinas circulará una corriente de:

12 [V] / 2.5 [
$$
\Omega
$$
] = 4.8 [A]

Si a continuación lo alimentamos con una tensión de 24 [V], la corriente aumentará de esta manera:

24 [V] / 2.5 [Ω] = 9.6 [A]

Para evitar que el controlador o las bobinas del motor (o ambos) puedan dañarse, es suficiente con limitar la corriente a un máximo de unos 0,3 amperios.

### 3.4.1 Generación de torque

El torque producido por un motor de pasos depende de diferentes factores:

- La velocidad de los pulsos de pasos
- El manejo de corriente DC en las bobinas del estator
- El tipo de diseño de control del motor

En un motor de pasos, el torque es generado cuando el flujo magnético del rotor y estator se encuentra desalineado entre ellos. Para obtener un mejor flujo magnético, el estator se debe construir con material de alta permeabilidad magnética. La presencia de esta alta permeabilidad causa que el flujo magnético sea confinado en su mayor parte por la orientación definida según la estructura del estator en la misma manera que la corriente es confinada a los conductores de un circuito electrónico. Esto da como resultado la concentración del flujo en los polos del estator. El torque producido por el motor es proporcional a la intensidad del flujo magnético generado cuando la bobina está energizada.

La relación básica que define la intensidad del flujo magnético está definida por la ecuación:  $H = (N \times i)/l$  donde *N* es el número de vueltas de la bobina, *i* es la corriente en A, *H* es la intensidad de flujo magnético en Teslas, y *l* es la longitud de la bobina.

Esta relación muestra que la intensidad de campo magnético y por consecuencia el torque, es proporcional a la longitud del camino del flujo magnético. De esta base, se puede ver que una dimensión del marco NEMA en un motor de pasos puede tener diferentes posibilidades de torque con solo cambiar los parámetros en las bobinas del estator.

### 3.4.2 Fases, polos y ángulos de paso

Normalmente los motores de pasos tienen 2 fases, pero también existen motores de 3 y 5 fases.

Un motor bipolar con 2 fases tiene una bobina por fase y la corriente que circula por ellas cambia de polaridad según la operación del motor; un motor unipolar tiene una bobina con un *tap* central por fase y la corriente siempre circula en un mismo sentido. También hay motores con 2 bobinas separadas por cada fase, y pueden ser controlados en modo unipolar o bipolar según sea el caso.

Un polo puede ser definido como una de las regiones donde la densidad de flujo magnético es concentrada. Ambos, el rotor y el estator presentan estos polos.

 Los motores de pasos actuales contienen diferentes arreglos en el número de polos para variar el número de pasos y de ángulo de paso por revolución.

La relación que existe entre el número de polos del rotor y los polos del estator, junto con el número de fases lo que determina el ángulo de paso de un motor de pasos. Esto se muestra en la siguiente ecuación:

*Ángulo* $depaso = 360/(N_{ph} \times Ph) = 360/N$ , donde  $N_{ph}$  es el número de polos en el rotor, *Ph* es el número de pasos y *N* es el total de polos para todas las fases juntas.

3.4.3 Parámetros mecánicos: carga, inercia y fricción

El desempeño de un sistema de motor de pasos también es dependiente en cierta medida de los parámetros mecánicos de la carga a la que está sujeto. Estos parámetros son típicamente friccionales, inerciales o una combinación de los dos.

La fricción es la resistencia al movimiento debido a las irregulares de las superficies que se encuentran en contacto. Un mínimo del torque es necesario para sobrepasar esta fricción (al menos igual a la fuerza de fricción). Un incremento en la fricción debido a la carga disminuye los niveles de velocidad del motor, así como la aceleración y se origina un aumento en el error de posición.

La inercia es la resistencia que se presenta en un movimiento a los cambios de velocidad. Una alta inercia debido a la carga requiere un alto torque de inercia inicial, lo mismo que para el frenado. El aumento de la inercia de carga aumenta la inestabilidad de la velocidad, así como el tiempo para llegar a una cierta velocidad deseada.

Es importante considerar estos parámetros mecánicos cuando se diseña un motor de pasos, debido a que estos influyen en la operación del motor.

En nuestros días los motores paso a paso tienen una amplia gama de aplicaciones; esto es debido a que poseen una gran precisión. Esta es la característica que fue determinante en su elección. En el presente capítulo, en el primer apartado, se describe de manera general los principios de funcionamiento de los motores paso a paso. En el siguiente punto se explica el diseño de la parte

de potencia de los motores, es decir el manejo de las corrientes de las bobinas. Finalmente, en la última parte del capítulo se hará una breve introducción del diseño del controlador de los motores.

#### 3.5 Controlador de los motores paso a paso

Los motores a pasos requieren de una secuencia de pulsos en sus bobinas para generar su movimiento. En este proyecto el controlador es capaz de enviar esta secuencia, como se ha mencionado antes en el mecanismo se utiliza un motor paso a paso; por lo que se debe realizar un controlador que tenga la capacidad de manejar dos secuencias o ambos sentidos, cabe destacar que ambas secuencias no son manejadas simultáneamente pues de lo contrario el motor simplemente no generaría movimiento alguno.

En el circuito de control que montaremos, hemos insertado un interruptor que sirve para invertir el sentido de la rotación sin necesidad de modificar el emplazamiento de los hilos de las bobinas.

El esquema eléctrico que podemos ver en la fig. 3.14, y que utiliza los integrados IC1 A IC4, es el circuito que entrega en los bornes A-A y B-B las combinaciones y la potencia necesaria para hacer girar cualquier tipo de motor paso a paso.

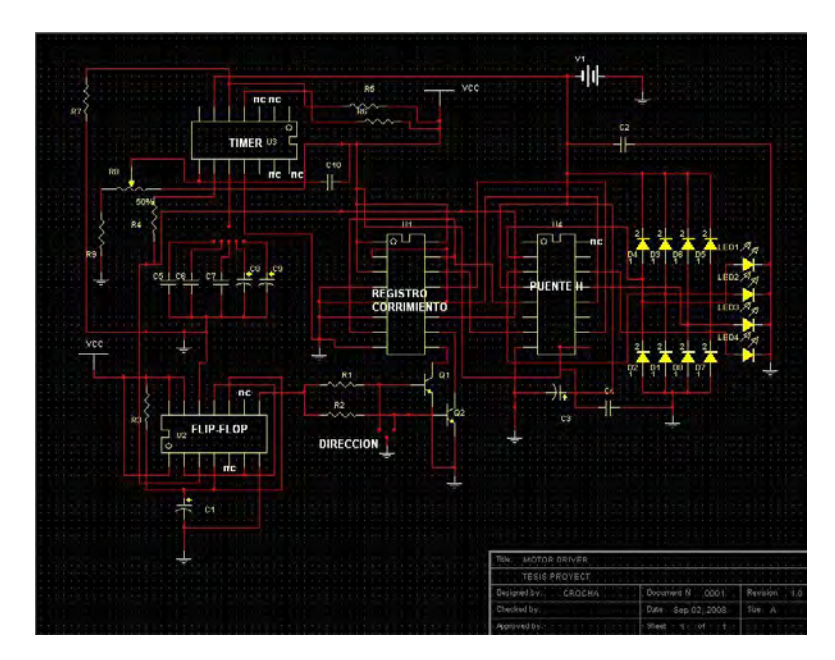

Fig. 3.14 Esquema electrónico del control del motor PAP.

El esquema eléctrico representado en la figura 3.14, y que utiliza el circuito integrado ICL8038, sirve para enviar al integrado IC2 los impulsos de reloj para hacer girar el motor a diferentes velocidades.

El circuito integrado [ICL8038](http://www.ucontrol.com.ar/wiki/index.php/NE555) es un generador de señales configurado para tener una frecuencia de 1Hz a 100kHz así como simplemente tener a la salida una señal cuadrada y se envían al pin 11 del circuito integrado [74LS194.](http://www.ucontrol.com.ar/wiki/index.php?title=74LS194&action=edit)

Cada vez que el reloj está en alto (positivo) el estado de las salidas del 74LS194 (pines 12, 13, 14 y 15) son rotadas. La dirección de esta rotación se determina mediante la llave S2. Cuando S2 está en la posición central (OFF), el motor se detiene.

Cuando la base del [transistor](http://www.ucontrol.com.ar/wiki/index.php/Transistor) Q6 está a nivel bajo, las salidas del [74LS194](http://www.ucontrol.com.ar/wiki/index.php?title=74LS194&action=edit) cambian en el orden 15 - 14 - 13 - 12 - 15, etc. Cuando la base del [transistor](http://www.ucontrol.com.ar/wiki/index.php/Transistor) Q6 está a nivel alto, las salidas del [74LS194](http://www.ucontrol.com.ar/wiki/index.php?title=74LS194&action=edit) cambian en el orden 12 - 13 - 14 - 15 - 12, etc.

Los pulsos existentes en las salidas del 74LS194 se envían al motor a través de un circuito integrado L298. Este se encarga de manejar la corriente necesaria para excitar las bobinas fig. 3.15.

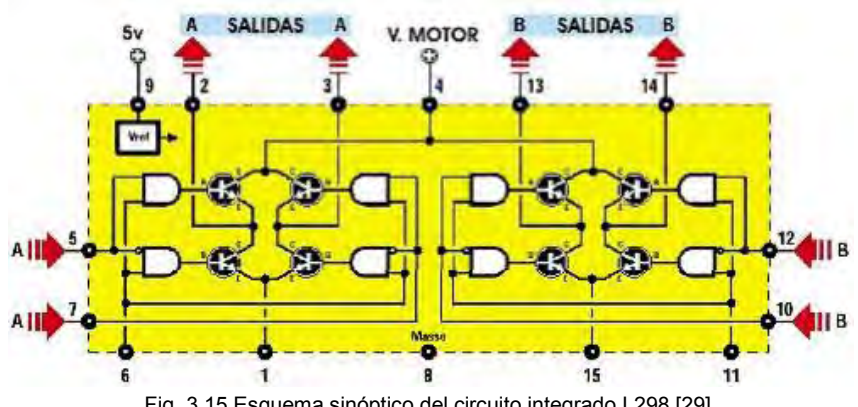

Fig. 3.15 Esquema sinóptico del circuito integrado L298 [29].

El L298 sirve para alimentar la pareja de bobinas A-A y B-B. Teniendo en cuenta que hay motores que pueden absorber hasta 1 Amperio, deberemos fijar el integrado a un disipador de calor, para que disipe convenientemente el calor generado. El L298 también construido por SGS-Thomson, es en realidad el verdadero "controlador" del motor, ya que recibe de IC3 todas las secuencias

lógicas para manejar los 8 transistores de potencia situados en su interior, estos transistores tienen como misión alimentar a las bobinas A-A y B-B del motor.

Este circuito integrado, capaz de alimentar los motores bipolares, puede entregar una corriente máxima de 2 amperios en sus salidas. Los diodos Schottky, DS2 a DS9, que se conectan a las salidas A-A y B-B, tanto sobre el positivo como sobre la masa, sirven para proteger al circuito integrado de tensiones peligrosas, siempre presentes en las fases de conmutación.

Las patillas 11 y 12 de IC2 y la patilla 9 de IC3, están alimentadas con una tensión estabilizada de 5v, mientras que en la patilla 4 de IC3, se aplica una tensión continua no estabilizada, que servirá para alimentar las bobinas del motor.

Este último circuito será de gran utilidad para conocer el comportamiento de un motor PAP, aplicando sobre las patillas 2 a 5 del conector CONN1 un nivel lógico 1, o bien un nivel lógico 0. Con lo que podríamos conectarlo directamente a un microcontrolador, por ejemplo un PIC, y manejar el motor según un programa.

Está sería una aplicación típica en robótica. Los motores paso a paso, tradicionales no solo en la robótica, sino en muchos otros dispositivos comunes, como discos de ordenador, impresoras, fotocopiadoras etc.

Nota: los circuitos integrados de la serie 7400 son considerados obsoletos, no obstante son fáciles de conseguir y su costo es muy bajo. Esta es la razón por la que se les ha elegido para este proyecto.

Cada pulso positivo en las salidas del 74LS194 provocará el encendido de una de las bobinas del motor.

En la fig. 3.14 pueden verse los Flip Flop incluidos en el [74LS74.](http://www.ucontrol.com.ar/wiki/index.php?title=74LS74&action=edit) La sección FF1 se utiliza como un divisor binario, mientras que FF2 funciona como un Flip Flop "RS". Después de cada pulso de reloj, el Flip Flop es puesto en SET, con Q en alto. Esto permite comandar al [74LS194](http://www.ucontrol.com.ar/wiki/index.php?title=74LS194&action=edit) secuenciar sus salidas en uno u otro sentido de acuerdo a la posición de S2; las salidas del 74LS194 son mandadas al puente H (etapa de potencia) para obtener la corriente necesaria para el funcionamiento del motor.

En la fig. 3.16 se muestran las formas de onda que se pueden encontrar a la salida del driver:

#### SN54194, SN54LS194A, SN54S194 SN74194, SN74LS194A, SN74S194 4-BIT BIDIRECTIONAL UNIVERSAL SHIFT REGISTERS

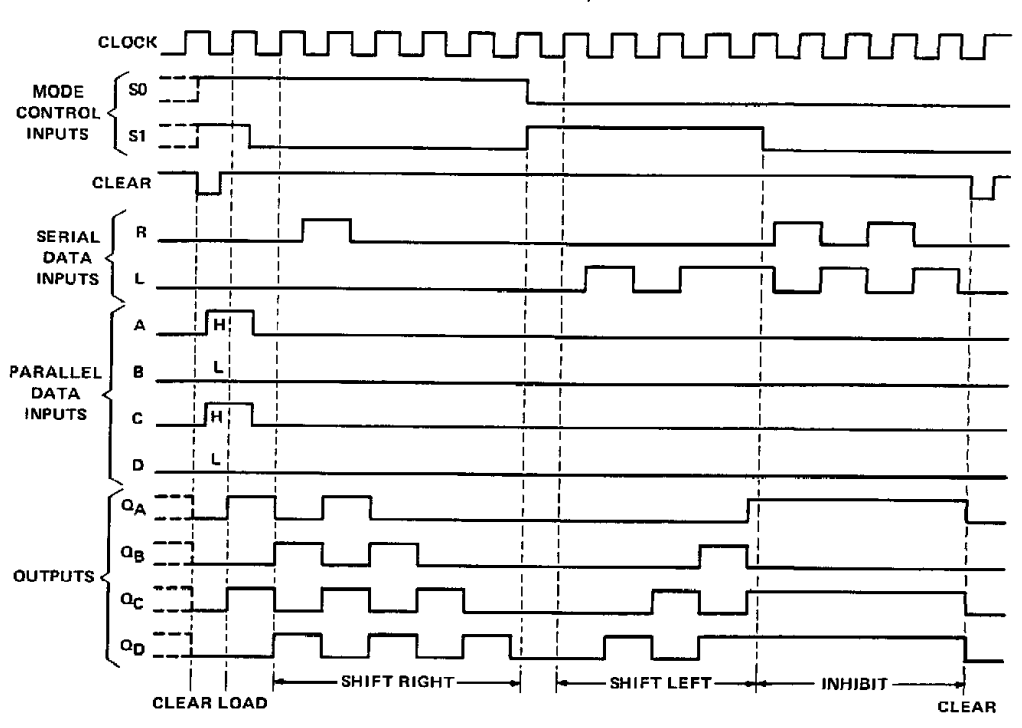

typical clear, load, right-shift, left-shift, inhibit, and clear sequences

Fig. 3.16 Datasheet gráficas del 74LS194 [30]

### 3.6 Puente h (l298)

Los motores paso a paso que operan bajo el esquema bipolar requieren del cambio de dirección del flujo de corriente a través de sus bobinas en la secuencia apropiada. Dicha corriente es muy elevada con respecto a lo que el driver puede soportar. Por lo tanto es necesario utilizar un puente H por cada bobina del motor. A continuación se presenta la configuración así como la función de un Puente H.

Un puente H es básicamente un arreglo de 4 interruptores acomodados como se muestra en la figura 3.15.

Estos interruptores A, B, C, y D pueden ser de transistores bipolares, mosfets, jfets, relevadores o cualquier combinación de elementos. Los puentes H se utilizan para hacer funcionar el elemento central (en este caso el motor) en doble sentido sin tener que manejar voltajes negativos.

Si se cierran solamente los contactos A y D la corriente circulará en un sentido a través del motor, y si se cierran B y C la corriente circulará en el otro sentido.

Siempre se debe tener cuidado en no cerrar todos al mismo tiempo, porque esto ocasionaría un corto circuito. Para ello se colocan diodos de protección para el motor así aseguramos que no regrese la corriente, debido al efecto inductivo de sus bobinas.

Ahora bien se define un motor como aquella máquina eléctrica rotativa que es capaz de transformar energía eléctrica en energía mecánica.

 Los denominados motores paso a paso son un caso bastante particular dentro de los motores en general. La señal eléctrica de alimentación no es ni c.c. ni a.c. como en otros casos, sino un tren de pulsos también conocido como pulso de reloj que se suceden con una secuencia, previamente definida, a cada una de las bobinas que componen el estator. Cada vez que a alguna de estas bobinas se les aplica un pulso, el motor se desplaza un paso, y queda fijo en esa posición. Dependiendo de las características constructivas del motor este paso puede variar desde 90° hasta pequeños movimientos de tan solo 1.8°, es decir, que se necesitarán 4 pasos en el primer caso (90°) y 200 para el segundo caso (1.8°), para completar un giro completo de 360°. Para nuestro caso, no necesitamos demasiada precisión así que el diseño del motor fue de 4 pasos con ángulos de 90° ya que lo único que necesitamos es acercar nuestro lente de la cámara a nuestro objetivo, sin embargo para manipular o controlar una máquina herramienta, máquina de corte o algún otro dispositivo que requiera más exactitud o precisión para lo cual entonces necesitaremos un motor con un mayor número de pasos.

 Por lo tanto, si somos capaces de mover el motor en pequeños pasos, esto nos va a permitir controlar su posición, con mayor o menor precisión dependiendo del avance de cada paso. Además, variando la frecuencia con la que se aplican los pulsos, también estaremos variando la velocidad con que se mueve el motor, lo que nos permite realizar un control de velocidad, ahora que si invertimos la secuencia de los pulsos de alimentación aplicados a las bobinas, estaremos realizando una inversión en el sentido de giro del motor.

 Debido a las características anteriores se pueden encontrar motores paso a paso en robótica, control de discos duros, flexibles, unidades de CDROM o de DVD e impresoras, en sistemas informáticos, manipulación y posicionamiento de herramientas y piezas en general.

 Nos centramos en este tipo de motores, ya que son los más utilizados. Además son los motores que se han usado en la construcción del proyecto CRR

(control remoto de robots). Los motores de imán permanente pueden ser clasificados en función del sentido de la intensidad que recorre los embobinados en dos grupos: motores bipolares y unipolares. Los motores paso a paso bipolar están formados por dos bobinas, y la intensidad que circula por ellas invierte su sentido sucesivamente (de ahí surge el nombre de bipolares). Como se ha visto en el capítulo anterior se pueden reconocer externamente porque presentan cuatro conductores, uno para cada extremo de una bobina.

 Se ha considerado este tipo de motor por el bajo costo de la materia prima, desempeño e implementación del mismo, También es importante considerar que su integración con sistemas de control basados en electrónica e informática resulta más sencilla debido su modo de funcionamiento.

 Hay muchas maneras de diseñar un circuito controlador o driver, uno de ellas es propuesta por *STMicroelectronics* con los circuitos integrados L297 y L298N que es la adecuada para la operación de nuestros motores de pasos, porque esta permite utilizar una corriente máxima de 2A, y se observó que los motores están sujetos a sobrecalentamiento cuando la corriente es superior a 1.5A. Si se desea controlar un motor con una mayor potencia se debe remplazar el circuito integrado L298N por un arreglo de transistores de potencia; sin embargo no es la única ya que en este proyecto se optó por hacer un diseño diferente en el cual se diseño el reloj de pulsos, el uso del los Flip Flop incluidos en el 74LS74, cuya salida es mandada al registro de corrimiento 74LS194 a secuenciar sus salidas en uno u otro sentido y dicha salida es mandada al puente H L298N o etapa de potencia; por otro lado también es posible hacer el driver mediante un microcontrolador en el cual se programará la etapa del pulso de reloj, la secuencia y frecuencia.

### 4.1 Antecedentes del sistema de visión computacional

En el año 2006 fue desarrollada una tesis con el nombre de "Diseño de sistema de visión computacional para micromáquina herramienta", por Ricardo Rocha [31] la cual consistió en iniciar el desarrollo de sistema de visión computacional para micro máquina para lo cual se hizo el diseño de un soporte para cámara web y lente así como también el estudio de lentes y sus características para poder obtener un acercamiento a la materia prima que se iba a trabajar, un anillo con lámparas para iluminar el área de trabajo.

El objetivo fue diseñar un sistema de tubos que permita el movimiento de lente para enfocar el área de trabajo, para el monitoreo de la micro máquina herramienta en procesos de manufactura y ensamble de micropiezas en tiempo real empleando algoritmos de reconocimiento de imágenes anteriormente desarrollados.

A continuación veremos el diseño en su totalidad de la tesis antes mencionada. En la fig. 4.1 podemos ver las partes del sistema, tales como el sistema de tubos, la iluminación que se adaptó al sistema para así tener una mejor iluminación y la máquina herramienta a manipular.

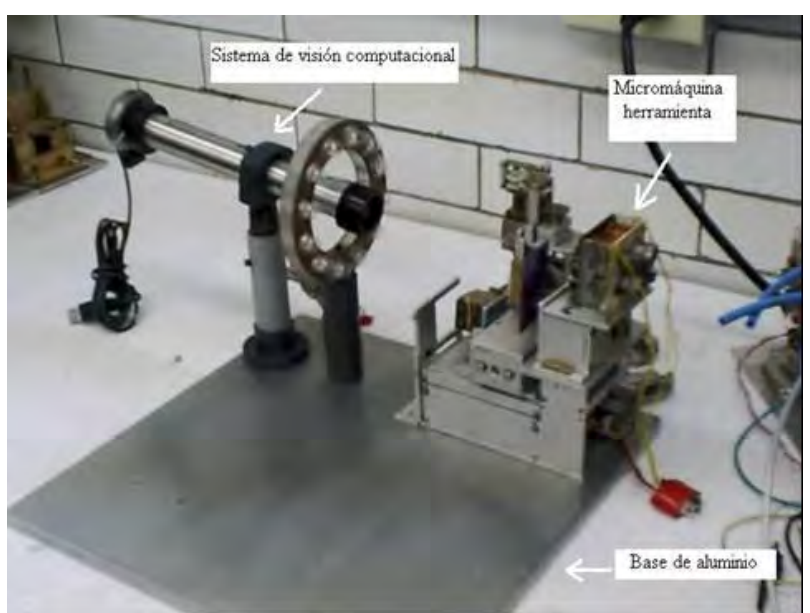

Fig. 4.1 Sistema de visión computacional

### 4.2 Desarrollo del sistema de visión computacional

Para completar el sistema (Fig. 4.1) y para tener la posibilidad de cambiar la distancia hasta el objeto y lograr un buen enfoque es necesario desarrollar un motor de pasos para realizar los movimientos del lente y enfocarlo a la zona de trabajo y desarrollar los elementos de su soporte.

En la figura 4.2 podemos ver los elementos que componen al sistema de visión propuesto. Se contaron con dos tubos de aluminio, una webcam, una montura de PVC para la webcam, una lente delgada con distancia focal de 8.4cm Se desarrolló un motor a pasos, una montadura de PVC para fijarlo, un tornillo sin fin y un circuito controlador para manipular dicho motor.

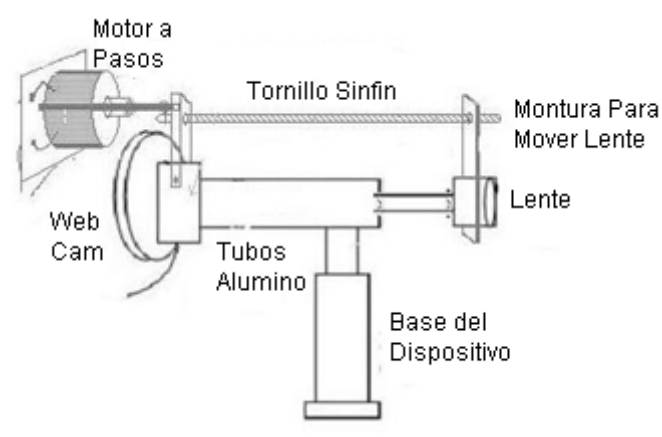

Figura 4.2 Elementos del sistema de visión computacional

### 4.3 Desarrollo del Motor a Pasos

Para la manipulación del lente primero se tuvo que diseñar el motor a pasos el cual fue diseñado por 2 diferentes componentes principales: rotor, estator. El rotor es compuesto por un imán permanente y con dos bujes por sus extremidades fig. 4.3, uno de los bujes es colocado en la parte trasera del imán mientras que el otro con una pequeña diferencia al primero para colocar un engrane mediante una barra de acero (eje del rotor) de dimensiones milimétricas. Dicho rotor tiene una longitud de 30 mm, 13.5 mm de diámetro, y finalmente el eje del rotor tiene un diámetro de 1.6 mm. (fig. 4.3b)

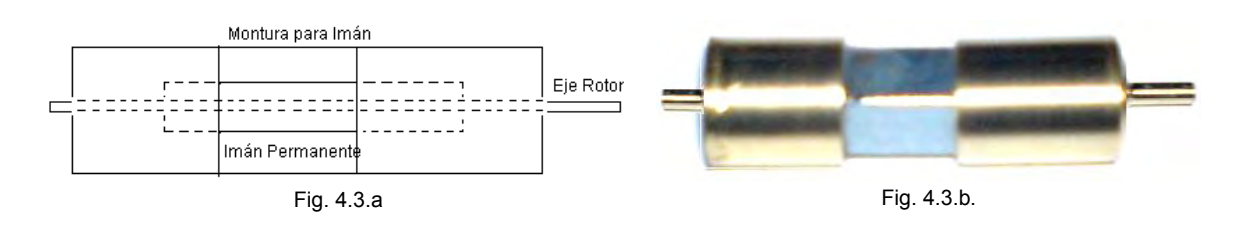

Fig. 4.3 Diseño del rotor: a) esquema de rotor, b rotor terminado.

Una vez concluida esta parte se procede a trabajar con el estator, el cual usando aproximadamente 6 m. de alambre barnizado con un calibre de 300 micrómetros con el cual se hicieron cada una de las 4 bobinas excitadoras fig. 4.4a. Después el estator tiene una longitud de 2.2 cm, un diámetro externo de 2.6 cm. y un diámetro interior de 1.34 cm.

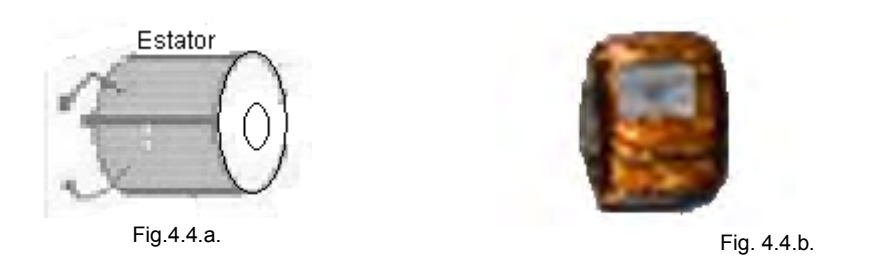

Fig. 4.4 Estator: a) esquema del estator, b) estator terminado

Una vez que fueron terminadas dichas bobinas se armó el estator junto con el rotor (fig. 4.5) y para cerciorarse de que éste funcionara se le aplicó un voltaje de 5V a una corriente de aproximadamente 1 A. La reacción del motor fue dar un leve giro hacia la derecha o izquierda según el par de cables que se hayan tomado de la bobina. Toda la conmutación (o excitación de las bobinas) deber ser externamente manejada por el controlador.

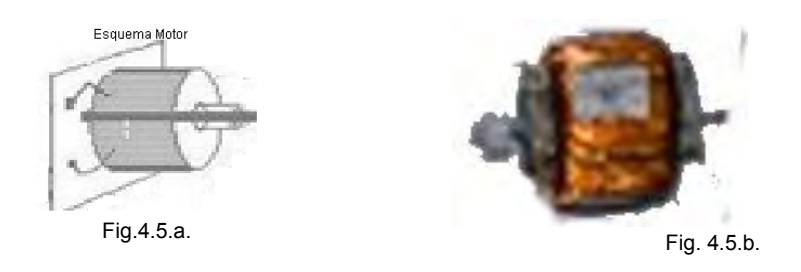

Fig. 4.5 Motor completo: a) esquema del motor, b) motor completo

### 4.4 Implementación del motor con el controlador

Esté motor tiene generalmente cuatro cables de salida. Necesitan ciertos controles para ser manipulados, debido a que requieren del cambio de dirección del flujo de corriente a través de las bobinas en la secuencia apropiada para realizar un movimiento. Dicho movimiento depende del diseño del control. Una vez que se comprobó dicho movimiento, se prosiguió con el diseño del controlador ya visto en el capítulo 3.

La Fig. 4.6 muestra el motor, el sistema de control y la fuente de alimentación, donde se puede apreciar que nuestro motor requiere de 1.24 [A] y 5.5 [V] para su funcionamiento mientras que nuestro sistema de control requiere tan solo 0.15 [A] y 5[V]. Los leds que se han colocado simplemente son para corroborar el sentido del motor.

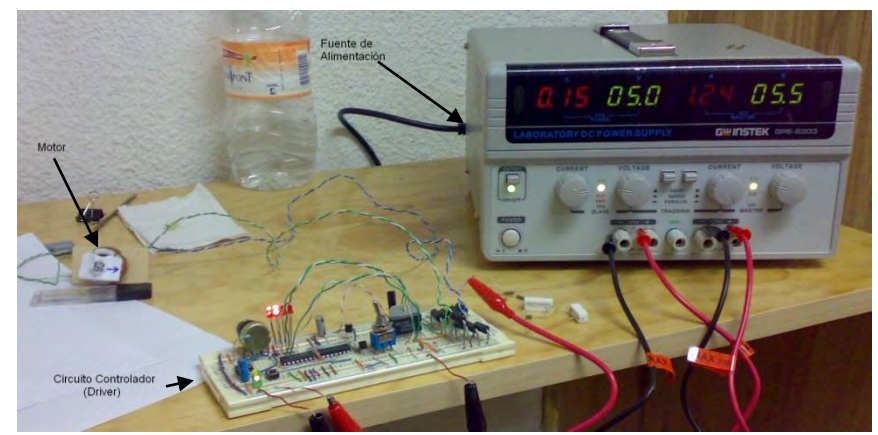

Fig. 4.6 Prueba del motor conjunto el driver

 Una vez que el motor cumplió con las expectativas esperadas y que además giró exitosamente hacia ambos lados solo resta acoplar el motor de pasos con el tornillo sin fin. (fig. 4.7) el tornillo sin fin de aproximadamente 200 mm y un diámetro de 3.2 mm. Pasa a través del anillo de foco y es acoplado al lente para obtener el movimiento sobre su propio eje horizontal.

# CAPÍTULO 4 Resultados del Proyecto

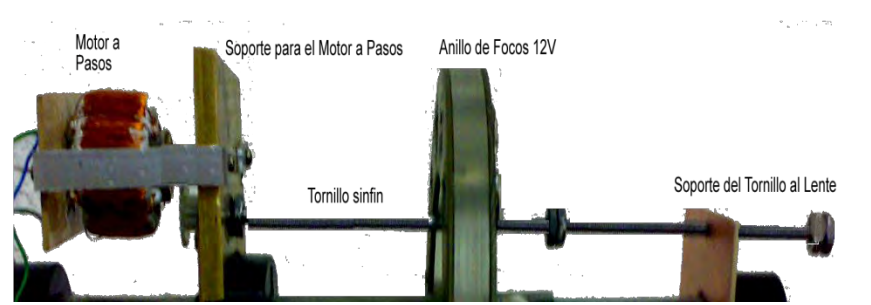

Fig 4.7 Montaje del motor a pasos con el tornillo sinfín

Habiendo hecho el acoplamiento de todo el sistema vemos que en sentido de las manecillas del reloj el lente se acerca al objeto, mientras que al girar en sentido contrario a las manecillas del reloj el lente se aleja fig. 4.8, en otras palabras enfocamos la imagen de nuestro objetivo.

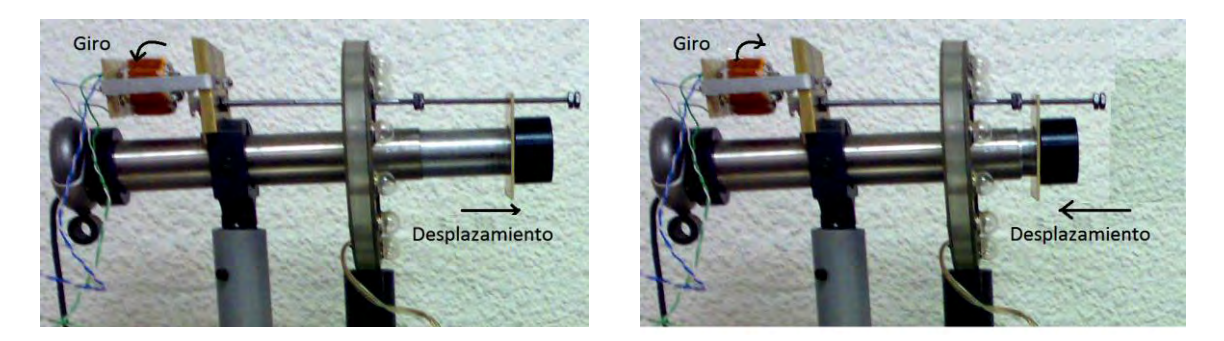

Fig. 4.8 Desplazamiento del lente.

Finalmente en la Fig. 4.9 se ha hecho la interconexión del motor, el circuito controlador así como la fuente de poder, mejor conocido como el Sistema de Visión Computacional.

# CAPÍTULO 4 Resultados del Proyecto

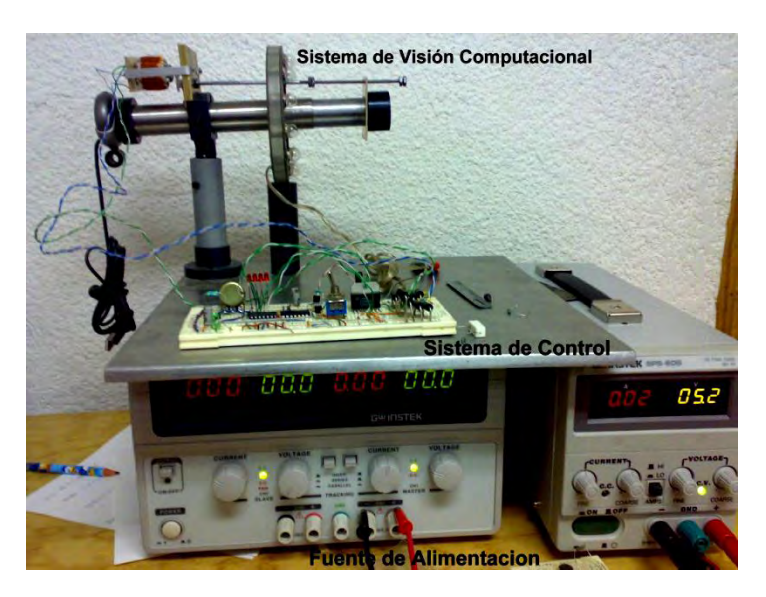

Fig. 4.9 Sistema de Visión Computacional.

### *5.1 Aplicación del sistema*

Como hemos visto en Capítulo 2 existen diferentes algoritmos para el sistema de visión computacional, especialmente para enfocar el sistema y obtener las imágenes de buena calidad.

La tarea de nuestro sistema es tomar las imágenes de los tornillos de 2 mm y enfocar el sistema de manera adecuada. En la Fig. 5.1 está presentado el sistema durante toma de las imágenes.

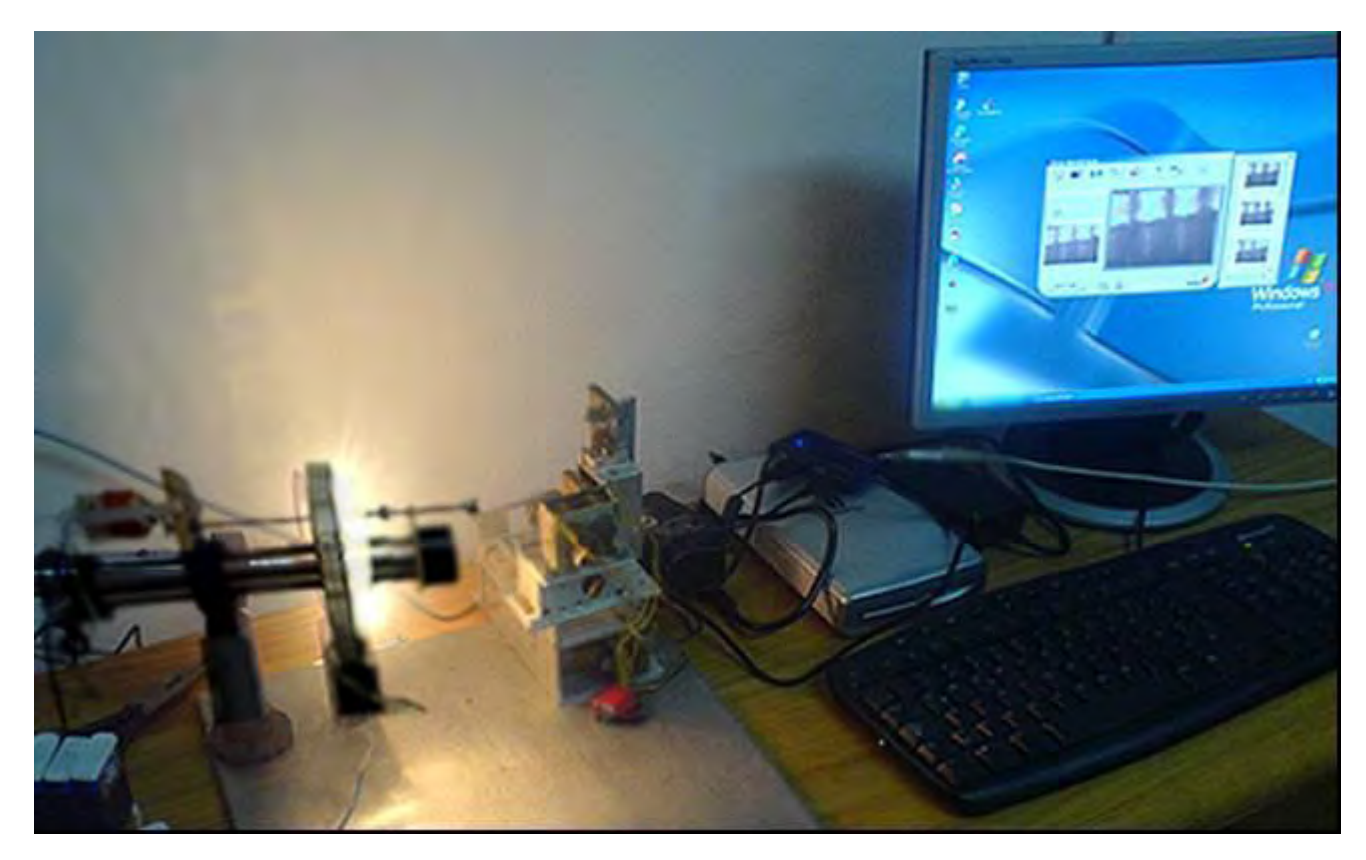

Figura 5.1 Captura de imágenes de tornillos con el sistema de visión

En la Fig. 5.1 se puede apreciar el sistema en su totalidad haciendo pruebas de la captura de imágenes.

### *5.2 Toma de imágenes con el sistema computacional*

Como primer paso tomamos las imágenes con nuestro sistema con diferente distancia focal. En un inicio tenemos las imágenes muy borrosas (Fig.5.2, a), con mejor calidad (Fig. 5.2, b) y buenas imágenes con enfoque (Fig. 5.2, c). En la Fig. 5.2 presentamos los ejemplos de una cada de las tres clases de imágenes.

# CAPÍTULO 5 Aplicación del proyecto

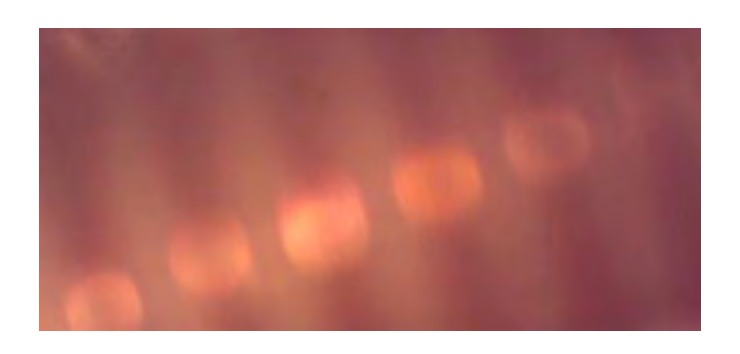

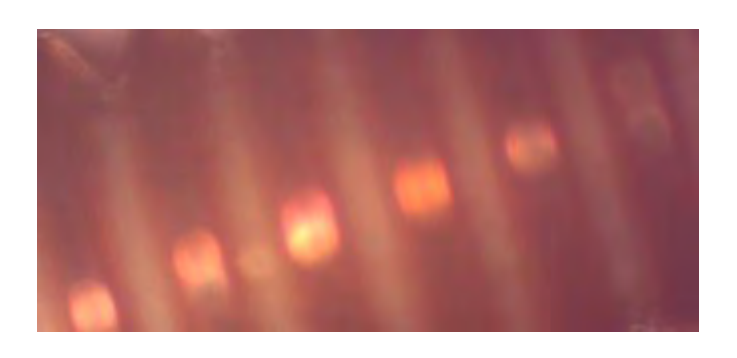

a

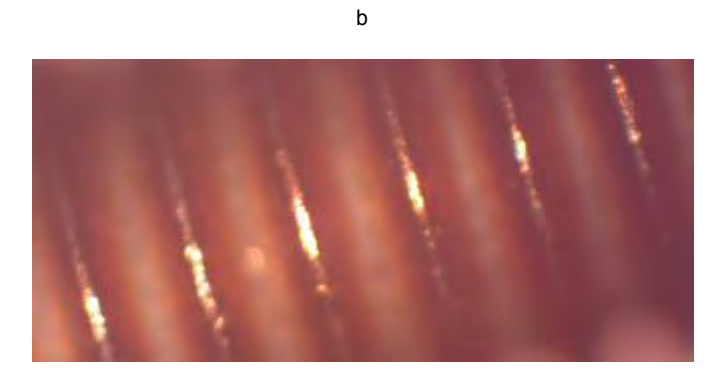

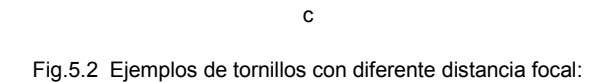

a - Imagen borrosa, b- imagen con mejor calidad, c – imagen enfocada

Para el sistema de visión computacional que se va a trabajar junto con el sistema desarrollado tenemos que desarrollar los algoritmos para definir un mejor enfoque.

Como primera aproximación elegimos el cálculo de los contrastes en las imágenes.

En Borland C++ 6 fue escrito el programa para los cálculos de los contrastes de las imágenes (Fig.5.3) (el texto de programa está presentado en Anexo 1).

En la Fig. 5.4 presentamos el ambiente del programa.

El diapasón de cambio de contraste de brillo en la imagen la dividimos por 16 intervalos. Para cada imagen calculamos el histograma de contraste. Ejemplo de trabajo del programa (imagen del tornillo con histograma de contraste) está mostrado en la Fig. 5.5. Para cada histograma calculamos suma de todos los valores de histograma. Esta suma se caracteriza en la imagen presentada al sistema.

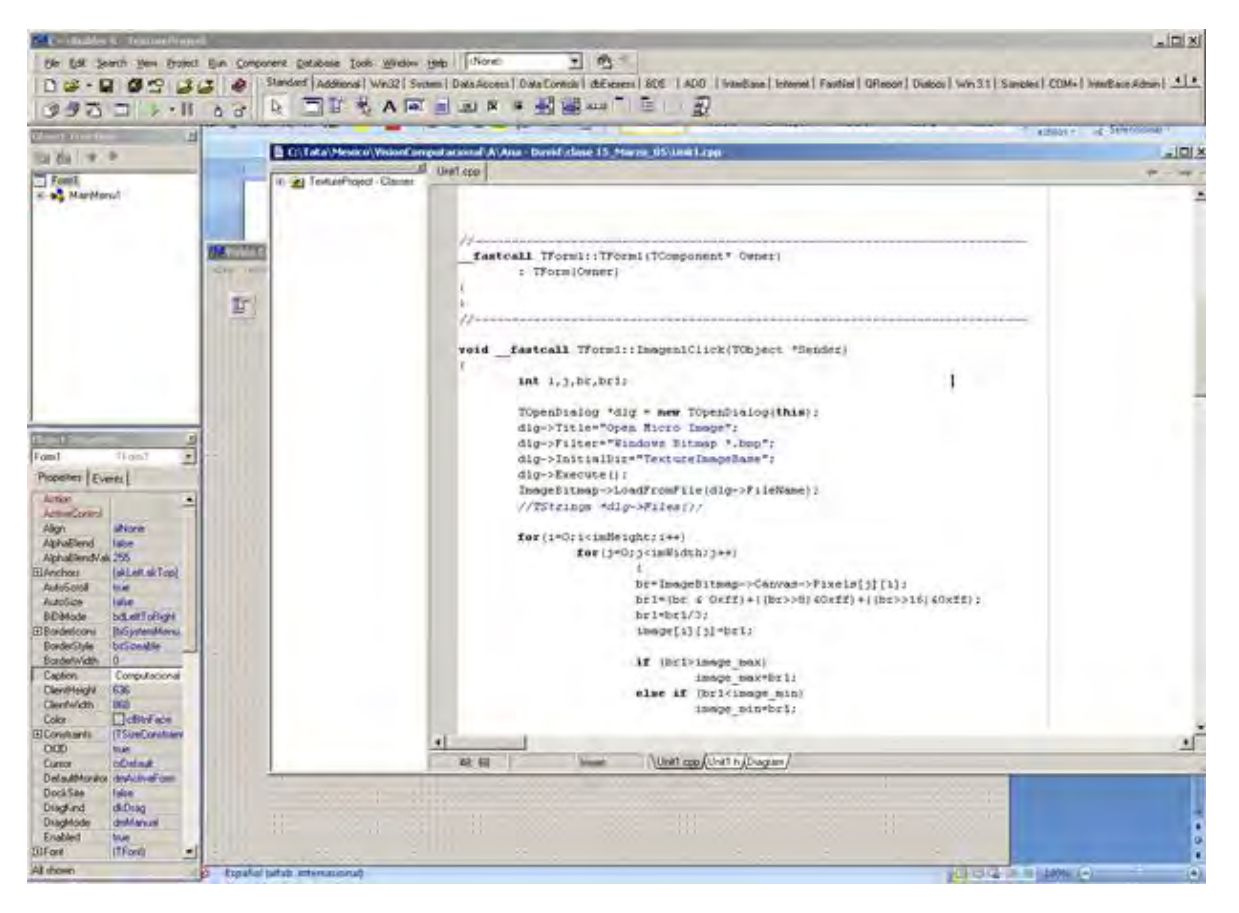

Fig.5.3 El texto del programa

En la Tabla 5.1 presentamos los resultados obtenidos para cada clase de las imágenes (los resultados son valores promedios).

Tabla 5.1.

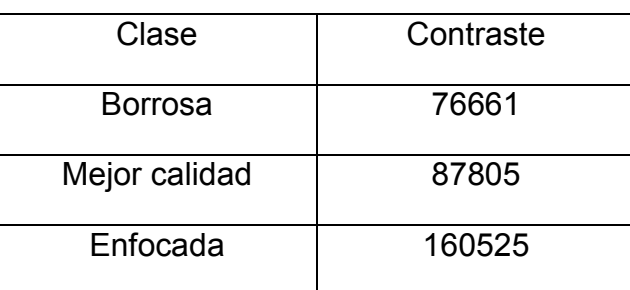

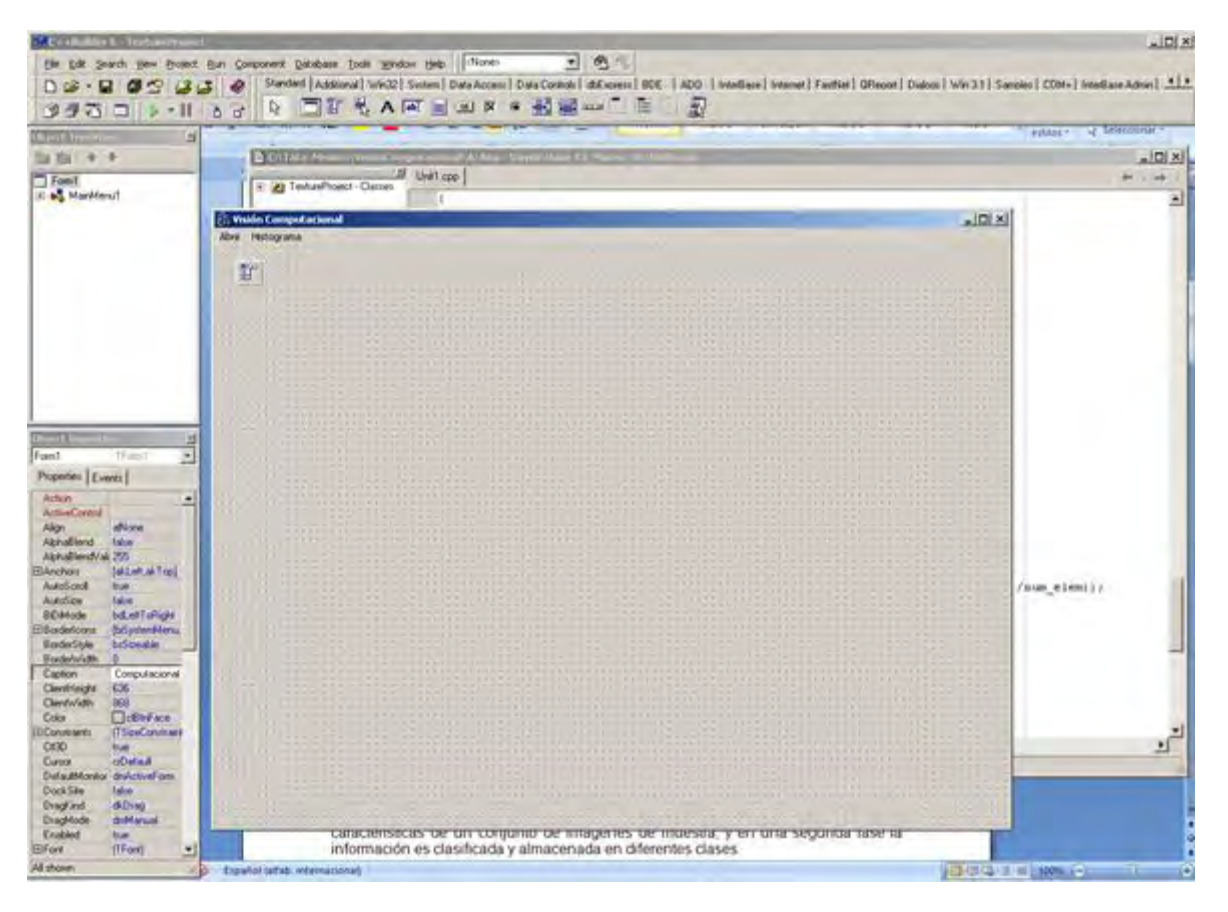

Fig.5.4 El ambiente del programa

De la Tabla 5.1 podemos ver que para la imagen enfocada tenemos un máximo de contraste. Esta característica puede ser usada en el sistema de visión computacional para corregir la posición del lente. Entonces obtendremos una mejor calidad de la imagen cuando tengamos el máximo del contraste.

5.3 Descripción del movimiento del sistema

El control del motor de pasos puede ser realizado con siguiente algoritmo.

Paso 1. Mover el motor de pasos por X pasos.

Paso 2. Tomar la imagen 1.

Paso 3. Calcular el contraste de imagen 1 y guardar el valor del contraste.

Paso 4. Mover el motor de pasos por X pasos.

Paso 5. Tomar la imagen 2.

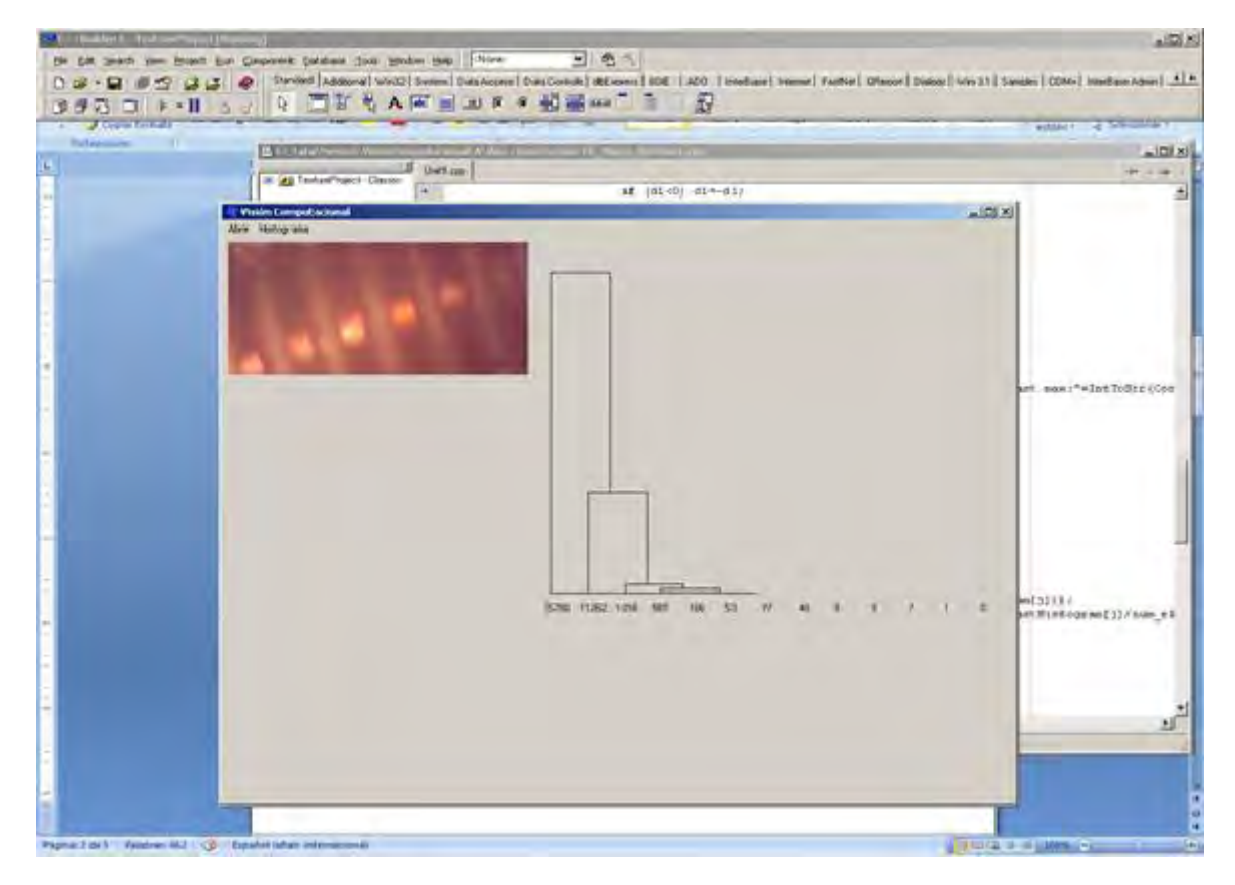

Fig.5.5 Ejemplo de trabajo del programa

## CAPÍTULO 5 Aplicación del proyecto

Paso 6. Calcular el contraste de imagen 2 y compararlo con el valor de contraste de la imagen 1. Si el contraste es mayor que el valor previo de contraste iremos al Paso 1. Si el contraste es menor que previo se regresa el motor de pasos a la posición previa. Esta posición es la posición del sistema con una mejor calidad de la imagen.

Este algoritmo puede ser realizado en una computadora usando el lenguaje de programación C++. Este lenguaje permite usar los bloques escritos con lenguaje ensamblador que usan más frecuentemente para programar el trabajo de los dispositivos, por ejemplo, para el control de motores pasos.

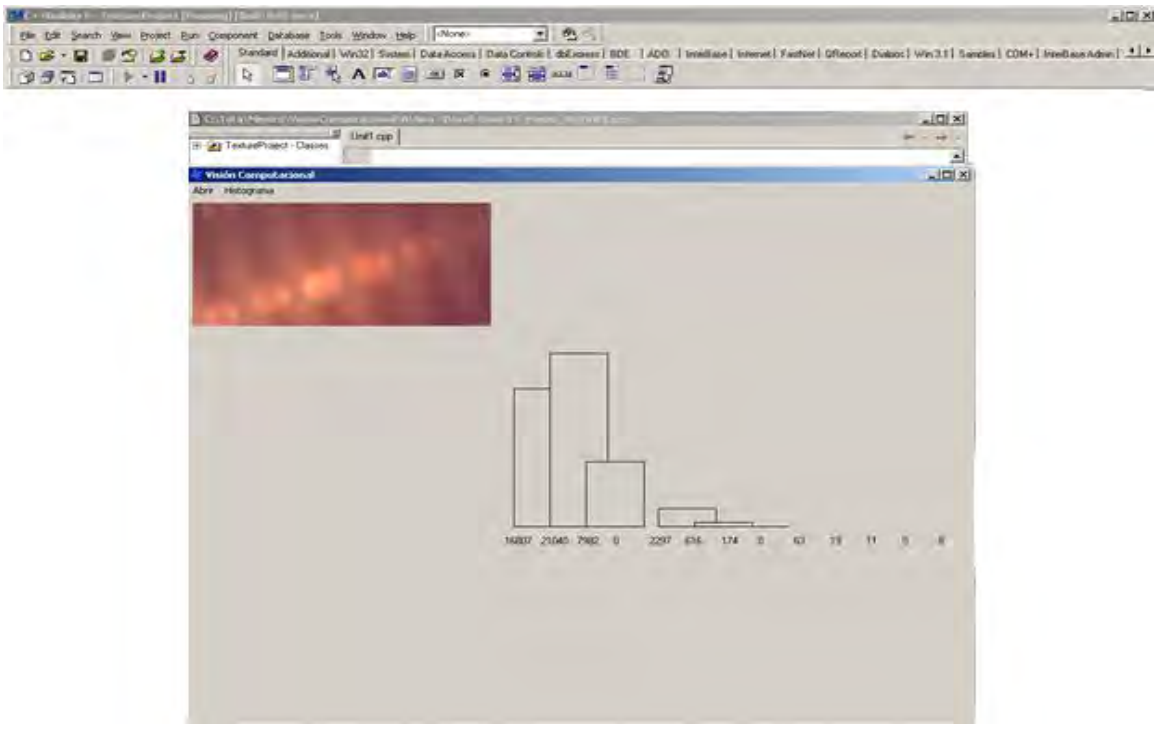

Fig.5.6. Ejemplo de trabajo del programa

Como conclusión de este capítulo podríamos decir entonces que el objetivo del programa diseñado es definir la calidad de la imagen usando el algoritmo de cálculos de histograma de contraste. Dependiendo de calidad de imagen (máximo de contraste) el sistema puede definir un movimiento del motor de pasos para cambiar la distancia focal del lente.

## CAPÍTULO 5 Aplicación del proyecto

La visión computacional podría considerarse como un subcampo dentro de la inteligencia artificial y se centra básicamente en intentar expresar el proceso de visión en términos de computación. Algunas de las técnicas más utilizadas en el campo de la visión por computadora son el procesamiento de imágenes y el reconocimiento de patrones.

Un ejemplo aplicado en este proyecto es presentado analizando una serie de imágenes capturada con este dispositivo, usando unos tornillos de 2mm de diámetro.

Se desarrolló un dispositivo que se empleará para la captura de imágenes en tareas de manufactura o ensamble de microdispositivos, aplicando algoritmos de reconocimiento de imágenes.

Se obtuvieron imágenes con este sistema de visión de unos tornillos de 2mm de diámetro, obteniendo una calidad de imagen aceptable para los algoritmos de reconocimiento de imágenes.

## CONCLUSIONES

En la producción de microdispositivos y micromecanismos es muy importante el proceso de ensamble de alta precisión. Es necesario desarrollar microfábricas totalmente automatizadas. Las tareas de ensamble pueden ser automatizadas usando información sensorial o información visual. Para dichas tareas de automatización se propone utilizar sistemas de reconocimiento de imágenes.

Para esto, se desarrolló un dispositivo que cuenta con tornillo sin fin, un soporte para el motor a pasos. Se elaboró un motor de pasos basado en un prototipo propuesto en el CCADET por el Dr. Kussul para el control del sistema de visión, el control del motor de pasos y por consecuencia del sistema de visión, tiene como base un conjunto de circuitos integrados los cuales podrían ser sustituidos por un PIC a excepción de la etapa de potencia. Todos los elementos antes descritos así como el motor de pasos se desarrollaron y maquinaron en el CCADET haciendo uso de máquinas herramienta (fresa, torno, taladro, etc).

El funcionamiento del sistema es suficiente para los trabajos de investigación com microequipo. El tiempo de movimiento es aproximadamente de 20 seg. Para uso en sistemas industriales es necesario mejorar esta característica.

## *TRABAJO A FUTURO*

El ajuste de enfoque debe tener un movimiento del sistema muy suave, debido al aumento de la lente, si este movimiento es muy brusco, se hace muy difícil el enfoque hacia el objetivo. Para esto se debería añadir un motor con un mayor número de pasos que permitan realizar estos movimientos de manera más precisa.

También se podría automatizar el sistema mediante un microcontrolador PIC que permitiera al usuario, a través de una PC realizar los desplazamientos en ambas direcciones, permitiendo alejarse o acercarse al objetivo de tal manera que se pueda tener una buena calidad de imagen.

Otro trabajo a futuro podría ser que mediante algoritmos se determine si está bien enfocada la imagen, sino que vuelva a hacer una captura de nuestro objetivo hasta obtener una imagen enfocada.

## BIBIOGRAFÍAS Y REFERENCIAS

- *1. Jack St. Clair Kilby "Fascinating facts about Jack Kilby inventor of Integrated Circuits in 1958 and the Hand-held Calculator in 1966". http://www.ideafinder.com/history/inventors/kilby.htm*
- *2. Coello Coello, C. Inteligencia Artificial, Revista Iberoamericana de Inteligencia Artificial. Artículo: "Una Breve Historia de la Computación Electrónica en el Mundo". http://delta.cs.cinvestav.mx/~ccoello//conferences/eiti2004.pdf.gz No.23 (2004), pp. 34-52.*
- *3. "Introducción a las máquinas herramientas". http://html.rincondelvago.com/introduccion-a-las-maquinas-herramientas.html*
- *4. "MEMS and Nanotechnology Clearinghouse" http://www.memsnet.org/mems*
- *5. Gabriel K. J. "ARPA MEMS Program. Vision Statement (ARPA/ETO"), 1994.*
- *6. Lebbnik G.K. "Microsystem Tecnology: Exploring Opportunities (Samsom: STT Netherlands Study Centre fot Technology Trends)" STT 56,1994.*
- *7. "Microsystems Technology" http://www.microned.nl/Intro/Mst.html*
- *8. Konaka M. "Research and development ok micromachine technology Dig. Japanesse Ind. Technol" 1991, 266 25-34*
- *9. López Fernández, Manuel José. "Introducción a los sistemas electromecánicos MEMS" http://www.aeih.org/ih/Congresos/Congreso-3/Documentacion/Documentos/B3-4- D.pdf*
- *10. E. Kussul, T Baidyk, L Ruiz-Huerta, A Caballero-Ruiz, G Velasco and L Kasatkina. "Development of micromachine tool prototypes for microfactories". Journal of Micromechanics and Microengenieering, J. Micromech. 12 (2002) 795-812;*
- *11. Bela, R. Barcelona, España Trabajo: "Introducción a las Máquinas Herramientas" http://www.elprisma.com/apuntes/ingenieria\_industrial/maquinasherramientasintro duccion/*
- *12. Kussul E. M.,Rachkovskij D.A., Baidyk T. N., Talayev S. A., "Micromechanical engineering: a basis for the low-cost manufacturing of mechanical micro devices*

*using microequipment. Journal of Micromechanics and Microengineering", 6, V.6, 1996, pp. 410-425.* 

- *13. Kussul E. M., L. Ruiz Huerta, A. Caballero, A. Kasatkin, L. Kasatkina, Baidyk T. N.,G. Velasco, "CNC Machine Tools for Low Cost Microdevices Manufacturing.*  Journal of Applied Research and Technology", Vol. 2, No1. ISSN 1665-6423, April *2004, pp. 76-91*
- *14. Ing. Almazán, B., Lic. Cotilla, I., Ing. Osuna, S., Ing. Valdés, K. Artículo "Automatización" http://www.gestiopolis.com/administracion-estrategia/automatizacion-en-procesoscomo-mejores-practicas.htm, Abril 2008.*
- *15. A division of Francisco Pantera Corporation, International Raking "Equipos Con Circuitos Electro Hidráulicos". http://rogelio171.googlepages.com/EquiposconcircuitosElectroHidrulicos.pdf*
- *16. Medical Vision day: IMM – DTU, "Visual Programming for Computer Aided Diagnostic Applications" June 2005. http://www2.imm.dtu.dk/visiondag/VD05/medical/proceedings/whelan.pdf*
- *17. Florencia Ysiquio, A. Tesis Maestría "Modelado de Sistemas de control de un robot manipulador basado en procesamiento digital de Imágenes" http://catarina.udlap.mx/u\_dl\_a/tales/documento/msp/florencia\_y\_an/capitulo3.pdf, 2004*
- *18. "Auto Focus" http://www.cs.mtu.edu/~shene/DigiCam/User-Guide/5700/AUTO-FOCUS/Auto-Focus.html*
- *19. "Autofoco" http://es.wikipedia.org/wiki/Autofoco#Autofoco\_activo*
- *20. "Konica C35 AF". http://www.collection-ppareils.fr/konica/html/konica\_C35\_AF.php*
- *21. Natalie Calderon1, Jesús Rejas1, Eddy Pongo1 y Christian Cáceres1 2008 "Visión Computacional y Procesamiento de Imágenes"*
- *22. Melva Ramos Rivas "Sistema de pre-procesamiento de imágenes electrocardiográficasen telemedicina", Universidad de las Américas Puebla, México, 2003, disponible en: http://catarina.udlap.mx/u\_dl\_a/tales/documentos/lis/ramos\_r\_m/capitulo3.pdf,*
- *23. Tipos de motor a pasos, http://www.monografias.com/trabajos17/motor-paso-apaso/motor-paso-a-paso.shtml*
- *24. Los elementos de un sistema de control de movimiento, http://www.ams2000.com/*
- *25. Tipos y bases de un motor a pasos, http://www.solarbotics.net/library/pdflib/pdf/motorbas.pdf*
- *26. http://www.micropap.com/documentacion%20centro/teoria%20motor%20paso%2 0a%20paso%20Steve%20Jennings.pdf*
- *27. Paulo López Meyer, "Diseño de un motor de pasos de alta potencia y propuesta de control adoptivo", Tesis de maestría, Programa de maestría y doctorado en ingeniería, UNAM, 2005.*
- *28. http://www.alumnos.utfsm.cl/~eduardo.sotos/archivos/univ\_motorPaP.pdf*
- *29. Articulo creado para JVMBOTS, "CONTROLADOR DE MOTORES PAP"*  http://www.jvmbots.com/pafiledb/uploads/56185717d9fb4bc3cadfecbb761e0394.p df*, 2005.*
- *30. Data Sheet Catalog, Texas Instruments Incorporated. http://www.datasheetcatalog.net/es/datasheets\_pdf/S/N/7/4/SN74194.shtml*
- *31. Ricardo Rocha Pérez, Sistema de visión computacional para micromáquina herramienta, Tesis de licenciatura, UNAM, 2007.*

## TEXTO DEL PROGRAMA EN C++ BORLAND 6

```
/--------------------------------------------------------------------------- 
#include <vcl.h> 
#pragma hdrstop 
#include "Unit1.h" 
#include "mem.h" 
#include "string.h" 
#include "math.h" 
//--------------------------------------------------------------------------- 
#pragma package(smart_init) 
#pragma resource "*.dfm" 
TForm1 *Form1; 
//Tamaño de las imagenes 
const int imHeight = 150; 
const int imWidth = 330; 
const int D1=16; 
const int gray \text{max} = 255;
const int gray_min = 0; 
int num_elem=imHeight*imWidth;
int h = 40;
int w = 40;
int image_min = gray_max; 
int image max = gray min;
```
## ANEXO I

```
const numOfClasses = 3; 
int image[imHeight][imWidth]; 
//Definiciòn de graphics 
Graphics::TBitmap *ImageBitmap=new Graphics::TBitmap(); 
//--------------------------------------------------------------------------- 
fastcall TForm1::TForm1(TComponent* Owner)
      : TForm(Owner) 
{ 
} 
//--------------------------------------------------------------------------- 
void fastcall TForm1::Imagen1Click(TObject *Sender)
{ 
      int i,j,br,br1; 
      TOpenDialog *dlg = new TOpenDialog(this); 
      dlg->Title="Open Micro Image"; 
      dlg->Filter="Windows Bitmap *.bmp"; 
      dlg->InitialDir="TextureImageBase"; 
      dlg->Execute(); 
      ImageBitmap->LoadFromFile(dlg->FileName); 
      TStrings *dlg->Files(); 
     for(i=0;i\leq mHeight;i++)for(j=0;j\leq imWidth;j++)\{ br=ImageBitmap->Canvas->Pixels[j][i];
```
## ANEXO I

```
 br1=(br & 0xff)+((br>>8)&0xff)+((br>>16)&0xff); 
                 br1=br1/3; 
                 image[i][j]=br1; 
                 if (br1>image_max) 
                       image_max=br1; 
                else if (br1<image_min)
                      image_min=br1;
 } 
                 ShowMessage("min:"+IntToStr(image_min)" 
max:"+IntToStr(image_max)); 
      try 
            { 
            Canvas->Draw(5,5,ImageBitmap); 
            } 
      catch (...) 
            { 
            MessageBeep(0); 
            } 
      delete dlg; 
//--------------------------------------------------------------------------- 
//--------------------------------------------------------------------------- 
void __fastcall TForm1::Contraste1Click(TObject *Sender)
```
}

{

int

ContrastHistogram[D1],Contrast[imHeight][imWidth],d,i,j,d1,d2,m,aux,imHeight2,imWidth 2;

```
int ContrastHistogram_min=gray_max;
```
int ContrastHistogram\_max=gray\_min;

int ValMax=0;

int  $k=15$ ;

memset(ContrastHistogram,0,64);

```
 imHeight2=imHeight-1;
```

```
 imWidth2=imWidth-1;
```

```
for(i=0;i\leq m+1)
```

```
for(j=0,j\leq imWidth2,j++)
```
## $\{$

```
 d1=image[i][j]-image[i][j+1];
```

```
 d2=image[i+1][j]-image[i][j+1];
```

```
 if (d1<0) d1=-d1;
```
if (d2<0) d2=-d2;

if (d1<d2)

```
 d=d1;
```
else

```
 d=d2;
```
Contrast[i][j]=d1; //matriz de contrastes

```
 if (d>ContrastHistogram_max)
```
ContrastHistogram\_max=d;

```
 else if (d<ContrastHistogram_min)
```
ContrastHistogram\_min=d;

```
 }
```

```
for(i=0; i\leq imHeight2; i++)
```

```
for(i=0; i\leq mWidth2; i++)
```

```
 ValMax=ValMax+Contrast[i][j];
```
 ShowMessage("Contraste min:"+IntToStr(ContrastHistogram\_min)+" Contrast max:"+IntToStr(ContrastHistogram\_max));

```
 aux=ContrastHistogram_max-ContrastHistogram_min;
```

```
for(i=0;i<imHeight2;i++)
```

```
for(i=0; j\leq imWidth2; j++)
```
 $\{$ 

```
 m=((Contrast[i][j]-ContrastHistogram_min)*k)/aux;
```

```
 ContrastHistogram[m]++;
```

```
 }
```

```
for(j=0;j < D1-1;j++)
```
 $\{$ 

Canvas->TextOutA(350+j\*40,410,IntToStr(ContrastHistogram[j]));

```
 Canvas->Rectangle(425+j*40,400,360+j*40,400-
```
(500\*ContrastHistogram[j]/num\_elem));

```
 } 
} 
//---------------------------------------------------------------------------
```